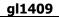

| Account Nay       L0L0L007       Open New Account         Ledger Account Nay       L0L0L007       Open New Account         Vescentia       181-01-1007       Account New         Vescentia       181-01-1007       Account New         Managed Currency       100.1 4       Account New         Managed Currency       100.1 4       Account New         Managed Currency       100.1 4       Account Nage         Managed Currency       100.1 4       Account Nage         Press And The       6,561.62       Incode / Expense         Press Ouriert       42.00       Lost LogeBy                                                                                                    | ES Client v8.29 : My<br>Ho Subnik Quit Function |                                    |                                                                                                    |                      |                     |                 |            | 98                  |
|----------------------------------------------------------------------------------------------------|-------------------------------------------------|------------------------------------|----------------------------------------------------------------------------------------------------|----------------------|---------------------|-----------------|------------|---------------------|
| CONCRAEL LEDGER MASTER         Account May       COLORY       Concret Master       Concret Master                                                                                                    |                                                 |                                    | • 0 •                                                                                                    | »                    |                     |                 | _          | <u>a a a</u>        |
| Account Mark       LOLLONY       Commence Account       Description       Base       Base<                                                                                                    |                                                 | ~                                  |                                                                                                    |                      |                     |                 |            |                     |
| Account for       DULUO?       Connext Account       Pan       Ban       Ban       <                                                                                                    |                                                 |                                    |                                                                                                    |                      |                     |                 |            |                     |
| Account Mark       LOLLONY       Commence Account       Description       Base       Base<                                                                                                    |                                                 |                                    |                                                                                                    |                      |                     |                 |            |                     |
| Ledger Account     Basic       *Description     HATMTENANCE - ELECTRICAL # ACCOUNTING<br>Managed Currency     Color     # Account Type     # Ledger:     Data Driven Moxement<br>Orac Aust Trais       Ourwent Moxim     511.62     Basic     Data Driven Moxement<br>Orac Aust Trais     Data Driven Moxement<br>Orac Aust Trais       Bitmapped Currency     0.63.4     511.62     Basic     Data Driven Moxement<br>Orac Aust Trais       Previse     Freeseer     Histor     Data Driven Moxement<br>Orac Aust Trais     Data Driven Moxement<br>Orac Aust Trais       Previse     Freeseer     Listor     Listor     Data Driven Moxement<br>Orac Aust Trais       Previse     Freeseer     Listor     Data Driven Moxement<br>Orac Aust Trais       Previse     42.40     Listor     Listor       Previse     42.40     Listor     Listor       Previse     42.40     Listor     Listor       Previse     0.42.40     Listor     Listor       Hail Trais     0.42.40     Listor     Change Acct Trais       Hail Trais     0.40     Listor     Listor     Stange Acct Trais       Hail Trais     0.40     Data Data Data Data Data Data Data Data                                                                                                    |                                                 | GENERAL LEDG                       | ER MASTER                                                                                                    |                      |                     |                 |            |                     |
| Ledger Account     Basic       *Description     HATMTENANCE - ELECTRICAL # ACCOUNTING<br>Managed Currency     Color     # Account Type     # Ledger:     Data Driven Moxement<br>Orac Aust Trais       Ourwent Moxim     511.62     Basic     Data Driven Moxement<br>Orac Aust Trais     Data Driven Moxement<br>Orac Aust Trais       Bitmapped Currency     0.63.4     511.62     Basic     Data Driven Moxement<br>Orac Aust Trais       Previse     Freeseer     Histor     Data Driven Moxement<br>Orac Aust Trais     Data Driven Moxement<br>Orac Aust Trais       Previse     Freeseer     Listor     Listor     Data Driven Moxement<br>Orac Aust Trais       Previse     Freeseer     Listor     Data Driven Moxement<br>Orac Aust Trais       Previse     42.40     Listor     Listor       Previse     42.40     Listor     Listor       Previse     42.40     Listor     Listor       Previse     0.42.40     Listor     Listor       Hail Trais     0.42.40     Listor     Change Acct Trais       Hail Trais     0.40     Listor     Listor     Stange Acct Trais       Hail Trais     0.40     Data Data Data Data Data Data Data Data                                                                                                    |                                                 |                                    |                                                                                                    |                      |                     |                 |            |                     |
| Ledger Account     DE1-017     Accidential     Transaction Statu     Open     Basic       *Description     HAINTENANCE - ELECTRICAL & ACCOUNTS     Account Type     Li Ledger     Data Driann Moximum       Ourwent Month     511.62     Account Type     Li Ledger     Data Driann Moximum       Description     511.62     Account Type     Li Ledger     Data Driann Moximum       Prives Ourwent     6,561.62     Incolego or Belline     Dictore     Zagenase       Prives Ourwent     42.00     Last Upil By     Dista Acc     Dista Acc       Prives Ourwent     6,00     Last Upil By     Change Acc     Dista Acc       Rill Ourwent     0.00     Dista Ourwent     Change Acc     Change Acc       Rill Ourwent     0.00     Dista Ourwent     Change Acc     Change Acc       Rill Ourwent     0.00     Dista Ourwent     Change Acc     Change Acc       Rill Ourwent     0.00     Dista Ourwent     Change Acc     Change Acc       Rill Ourwent     0.00     Dista Ourwent     Dista Ourwent     Change Acc       Rill Ourwent     0.00     Dista Ourwent     Dista Ourwent     Change Acc       Rill Ourwent     0.00     Dista Ourwent     Dista Ourwent     Dista Ourwent       Dista Ourwent     Dista Ourwent     D                                                                                                    |                                                 |                                    |                                                                                                    |                      |                     | •               | <b>A</b> : |                     |
| Ledger Account     DE1-01-007     Acci Datal     Transaction Statu     Open     Image: Conservation of the conservation of the conservation of t                                                                                                    |                                                 | 10101000                           |                                                                                                    |                      |                     |                 | W          | × 🔫                 |
| *Description     RLIMPERANCE - ELECTRICAL # ACCOUNTS       Managed Carrence     Disk Driven Moximum       Ourward Moxim     6,561.62       Physical Resource     Disk Driven Moximum       Physical Resource     Disk Driven Moximum   <                                                                                                    |                                                 |                                    |                                                                                                    |                      | -                   |                 | _          | Pres                |
| Managed Currency     DOCAL #       Ourvent Month     5311, 62       Behance YID     6,5561, 62       Physical Resource     Dask Driven Meximum       Physical Resource     Dask Driven Meximum       Physical Resource     Chance 4 Expense       Physical Resource     Chance 4 Expense       Physical Resource     Chance Currence       Phys VTD     42.00       HN Type     Chance Currence       Kpi Current     0.00                                                                                                    | Leitger Account                                 | NATUTENANCE - ELECTRICAL           |                                                                                                    | Transaction Status   | open                |                 | <u>*</u>   | a ser a             |
| Ourent Month         511-52         Data Driven Moxemen           Bework YTD         6,3551.62         IndExp or Belthed         Data Driven Moxemen           Physicial Resource         Histor         Histor         Data Driven Moxemen           Physicial Resource         42.00         Lost Upriler         Change Current           Phys YTD         42.00         Lost Upriler         Change Current           Phys YTD         0.00         Lost Upriler         Change Acct Text           Phy YTD         0.00         Income / Expanse vs Budget         000                                                                                                    |                                                 |                                    | and the second second |                      | Li Leduer           |                 |            |                     |
| Bearder VTD 6,561.62<br>Physical Resource<br>Physical Resource<br>Physical R                                                                                                    |                                                 |                                    |                                                                                                    | Account Type         | or averages         |                 | D          | ate Driven Novement |
| Physical Resource     Lacture / Expense     History       Phys VTD     42.00     Delete This Ave       Phys VTD     42.00     Change Current       Phys VTD     42.00     Lost Uptiley     Change Current       Phys VTD     0.00     Lost Uptiley     Change Acct Trail       Phys VTD     0.00     Income / Expense vs Budget     Change Acct Trail                                                                                                    |                                                 |                                    |                                                                                                    |                      |                     |                 |            |                     |
| Phys Ourent         42.00         Delate this Acc           Phys VTD         42.00         Chance Currenc           PR Type         Lest Uptilley         Chance Acct Treat           Not Ourent         0.00         Chance Acct Treat           Not Ourent         0.00         Chance Acct Treat           Not Ourent         0.00         Chance Acct Treat           Not Ourent         0.00         Chance Acct Treat           Not Ourent         0.00         Chance Acct Treat                                                                                                    |                                                 |                                    |                                                                                                    | to Par or Parisheet  | Income / Expense    |                 |            | History             |
| Prior VTD         42.00         List Upil By         Chance Current<br>Chance Acct Text           Hill Ourient         0.00         List Upil         Chance Acct Text           Hill Ourient         0.00         Income (Expense vs Budget         Chance Acct Text           4000         Income (Expense vs Budget         9000         9000         9000           1000         Income (Expense vs Budget         9000         9000         9000         9000         9000         9000         9000         9000         9000         9000         9000         9000         9000         9000         9000         9000         9000         9000         9000         9000         9000         9000         9000         9000         9000         9000         9000         9000         9000         9000         9000         9000         9000         9000         9000         9000         9000         9000         9000         9000         9000         9000         9000         9000         9000         9000         9000         9000         9000         9000         9000         9000         9000         9000         9000         9000         9000         9000         9000         9000         9000         9000         9000                                                                                                    |                                                 | 42.00                              |                                                                                                    |                      |                     |                 |            | Delete this Acct    |
| Visit Outront         0.00           Hpi VTD         0.00                                                                                                    |                                                 | 42.00                              |                                                                                                    | Last Upd By          |                     |                 |            | Change Currency     |
| HE UNITE<br>HE UNITE<br>HE UNI | KPI Type                                        |                                    |                                                                                                    | Last Upil            |                     |                 |            | Change Acct Type    |
| Lincome /Expense vs Budget                                                                                                    | Kpi Current                                     |                                    |                                                                                                    |                      |                     |                 |            |                     |
| 4000<br>3000<br>2000<br>1000<br>0<br>0<br>0<br>0<br>0<br>0<br>0<br>0<br>0<br>0<br>0<br>0<br>0                                                                                                    | Kội YTĐ                                         | 0.00                               |                                                                                                    |                      |                     |                 |            |                     |
| 2000 2000 2000 PE<br>1000 2000 PE<br>1000 PU                                                                                                    | 4000                                            |                                    | Income / Ex                                                                                                    | pense vs Budget      |                     |                 |            | 4000                |
|                                                                                                    | 3000                                            |                                    |                                                                                                    |                      |                     |                 |            | - 3000              |
|                                                                                                    | 20.00                                           |                                    |                                                                                                    |                      |                     |                 |            | 2000 E IE           |
|                                                                                                    |                                                 |                                    |                                                                                                    |                      |                     |                 |            | BU                  |
| 0 + Jul 2009 Aug 2009 Bep 2009 Oct 2009 Nov 2009 Dec 2009 Jan 2010 Feb 2010 Mar 2010 Apr 2010 May 2010 Jun 2010 0                                                                                                    | 1000                                            |                                    |                                                                                                    |                      | _                   |                 |            | - 1000              |
| - 301 2004 "Aug 2004 "Sep 2004" Ort 2004 "Nov 2004 "Sec 2004" Sec 2014 "Feb 2010 "Mer 2010 " May 2010 "May 2010 "                                                                                                    | 0                                               |                                    |                                                                                                    |                      |                     | 14              |            | - D                 |
| 6                                                                                                    | ei 100 2009                                     | 1 . Ynd 200a i Beb 200a i Ost 2008 | 1 Nov 2009 10 60 2009 13                                                                                                    | an 2010 ' Feb 2010 ' | Mar 2010 * Apr 2010 | •• May 2010 • J | IUN 2010 1 |                     |
|                                                                                                    | E                                               |                                    |                                                                                                    |                      |                     |                 |            |                     |
|                                                                                                    |                                                 |                                    |                                                                                                    |                      |                     |                 |            |                     |

Slide notes: There are many different views available when we drill Transaction Detail on a GL Account. First we consider the standard drill.

| l <b>p Infolab</b> Con |          |             | Conpa   | ion Wizard             |           |                                         | lusiness Mox | lules Actio | n Focus Optic | n Select |          |          |                    | _  |
|------------------------|----------|-------------|---------|------------------------|-----------|-----------------------------------------|--------------|-------------|---------------|----------|----------|----------|--------------------|----|
| 3 V                    | _        | ۹           |         |                        |           | <i>D</i>                                |              | »           | - 11          |          |          |          |                    |    |
|                        |          | GENER       | RAL     | LEDGE                  | ER MA     | STE                                     | R            |             |               |          |          |          |                    |    |
|                        |          |             |         |                        |           |                                         |              |             |               |          | <b>P</b> | ()       |                    | ר  |
|                        |          | 10101007    |         |                        | Open New  | Annest                                  |              |             |               |          |          | W        | × 🔻                | ÷. |
|                        |          | 101-01-007  |         |                        |           |                                         |              |             |               |          |          | *        | 84                 | ND |
|                        |          | MAINTENANCE | - 50    | GLE SELECT:            | CURRENT   | YEAR PER                                | 0005         |             |               |          | _        | -        |                    | -  |
| Manageri C             |          |             | P       | LEASE SELE             | CT A PE   | RIOD                                    |              |             |               |          |          |          |                    |    |
|                        | nt Month |             | 1       | [102] Jul              | 2009      | >                                       | 0            | _           |               | _        |          | 1        | ate Driven Moverne |    |
| Bein                   | nce YTD  |             | 2       | [103] Aug              |           | >                                       | D            |             |               |          |          |          | Day Audit Tr       |    |
| Physical R             | esource  |             | 3       | [104] Seg<br>[105] Det |           | ~~~~~~~~~~~~~~~~~~~~~~~~~~~~~~~~~~~~~~~ | 0            |             |               |          |          |          | Hist               | _  |
| Phys                   | Ouvent   |             | 5       | [106] Nov              | 2009      | >                                       | 0            |             |               |          |          |          | Delete this A      | _  |
| PI                     |          |             | 5       | [107] Dec<br>[108] Jac |           | ~~~~~~~~~~~~~~~~~~~~~~~~~~~~~~~~~~~~~~~ | D<br>1       |             |               |          |          |          | Change Curren      | _  |
|                        | KPI Type |             |         | [109] Feb              | 2010      |                                         | z            |             |               |          |          | _        | Change Acct Ty     | 88 |
|                        | Current  |             | 9       | [110] Mar              |           | ~~~~~~~~~~~~~~~~~~~~~~~~~~~~~~~~~~~~~~~ | 12           |             |               |          |          |          |                    |    |
|                        |          |             | 11      |                        |           |                                         | 0            |             |               |          |          |          |                    |    |
|                        |          |             | 12      | [113] Jur              | 2010      | >                                       | D            |             |               |          |          |          |                    |    |
|                        |          |             | 18      | Show All               | Periods   |                                         |              |             |               |          |          |          |                    |    |
|                        |          |             |         |                        |           |                                         |              |             |               |          |          |          |                    |    |
| 4000 -                 |          |             |         |                        |           |                                         |              |             |               |          |          |          | 4000               |    |
| 3000 -                 |          |             |         |                        |           |                                         |              |             |               |          |          |          | - 3000             |    |
|                        |          |             |         | Select ALL             | Show Full | ine                                     | Cancel       | 0           | *             |          | Ī        |          |                    |    |
| 2000 -                 |          |             |         | -                      |           |                                         | t —          | +           | -             |          |          | _        | - 2000 📃 VE        |    |
| 1000 -                 |          |             |         |                        |           |                                         | +            | + $-$       |               |          |          |          | - 1000 📒 BUI       |    |
|                        |          |             |         |                        |           |                                         |              |             |               |          |          |          | - 0                |    |
| 0 -                    | Jul 200  | 9 Aug 2009  | Sep 200 | 9 0112009              | Nov 2009  | Dec 2009                                | Jan 2010     | Feb 201     | D Mar 2010    | Apr 2010 | May 2010 | Jun 2010 |                    |    |
|                        |          |             |         |                        |           |                                         |              |             |               |          |          |          |                    |    |
|                        |          |             |         |                        |           |                                         |              |             |               |          |          |          |                    |    |

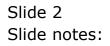

| IES Client v8.29 : M<br>p 3nfolab Corrections |               | onpanion Wizard How do I DataMarts Business Nodules Action Focus Option Select | Je                   |
|-----------------------------------------------|---------------|--------------------------------------------------------------------------------|----------------------|
| s 9                                           | ۹             | • Ø « » n •                                                                    | 6 Ø (                |
|                                               | GENER         | AL LEDGER MASTER                                                               |                      |
|                                               |               |                                                                                | # @ J                |
| Account Key                                   | 10101007      | Open New Account                                                               | m 🖤 坐 🔫              |
| Leilger Account                               |               |                                                                                | - Bave               |
|                                               | MAINTENANCE - | SINGLE SELECT: CURRENT YEAR PERIODS                                            |                      |
| Managed Currency                              |               | PLEASE SELECT A PERIOD                                                         |                      |
|                                               |               | 1 (102) 701 2009> 0                                                            | Date Driven Movement |
| Belence YTD                                   |               | 2 [103] Aug 2009> 0                                                            | Day Audit Trail      |
| Physical Resource                             |               | 3 [104] Sep 2009> 0<br>4 [105] Det 2009> D                                     | History              |
| Phys Current                                  |               | 5 (106) Nov 2009> 0                                                            | Delete this Acct     |
| Phys YTD                                      |               | 6 [107] Dec 2009> D<br>7 [108] Jan 2010> 1                                     | Change Currency      |
| KPI Type                                      |               | 7 (108) Jan 2010> 1<br>8 (109) Fab 2010> 2                                     | Change Acct Type     |
| Kpi Current                                   |               | 9 (110) Bar 2010> 12                                                           |                      |
| Kội YTĐ                                       |               | 10 [111] Apr 2010> D<br>11 [112] May 2010> 0                                   |                      |
|                                               |               | 12 [113] Jun 2010> 0                                                           |                      |
|                                               |               | 13 Show All Feriods                                                            |                      |
|                                               |               |                                                                                |                      |
| 4000                                          |               |                                                                                | +000                 |
|                                               |               | 1                                                                              |                      |
| 3000                                          |               | Select ALL Show Full Line Cancel OK                                            | 3000                 |
| 2000                                          |               |                                                                                | 2000 E VE            |
| 1000                                          |               |                                                                                | 1000                 |
|                                               |               |                                                                                |                      |
| 0                                             | 09 Aug 2009 B | p 2009 Oct 2009 Nov 2009 Dec 2009 Jan 2010 Feb 2010 Mar 2010 Apr 2010 Ma       | av 2010 Jun 2010     |
| 50120                                         | a hay sood a  | prese estades terrarde prezente servero realizario vertario ver                |                      |
|                                               |               |                                                                                |                      |
|                                               |               |                                                                                |                      |

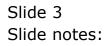

|       | lient v8.29 : .<br>oit: Ouit: Buo | My IES<br>tions Commands                                                         |            |        |               |             |                  |          |                                  |
|-------|-----------------------------------|----------------------------------------------------------------------------------|------------|--------|---------------|-------------|------------------|----------|----------------------------------|
| -     | (2)                               |                                                                                  | e o        | «      | » IT          |             | _                | 0        | <ul> <li>×</li> <li>×</li> </ul> |
| 1)    | Wain & Tran                       | nactions                                                                         |            |        |               |             |                  |          |                                  |
|       |                                   | ACCOUNT DRI                                                                      | LL         |        |               |             |                  |          |                                  |
|       | Account Code<br>Description       | 1: Ledger Account<br>101-01-007<br>ealbriefdance - Electrich<br>Nar 2010 (p.110) | i accounts |        |               | <u>al I</u> | i f <sup>a</sup> |          | Edl                              |
| BAL   | ANCES SUM                         | MARY                                                                             | Ordered    |        | Committed     |             | Actual           |          |                                  |
| 1     | 1 B/F Finst                       | cial                                                                             |            | 0.00   |               | 0.00        |                  | 6,050.00 | -                                |
| 2     | 2 Hovement                        |                                                                                  |            | 0.00   |               | 0.00        |                  | 511.62   |                                  |
| 3     | C/F Final                         | ictal                                                                            |            | 0_00   |               | 0_0D        |                  | 6,561.62 |                                  |
| 4     | 4 B/F Thysi                       | .cal                                                                             |            | 0.00   |               | 0.00        |                  | 0.00     |                                  |
|       | 5 Hovenant                        |                                                                                  |            | 0_00   |               | 0-00        |                  | 42_00    |                                  |
| 6     | 6 C/F Thysi                       | .cal                                                                             |            | 0.00   |               | 0.00        |                  | 42.00    | -                                |
| Yes:  | Pre                               |                                                                                  |            |        |               |             |                  |          |                                  |
|       | VEMENT SUN                        | A A DV                                                                           |            |        |               |             |                  |          |                                  |
| WOV   | VENIENT SUN                       | IN PART                                                                          | Ordered    |        | Committed     |             | Actual           |          |                                  |
|       | Debit No.                         | venent Financial                                                                 | Ordered    | 0.00   | COMPLETERS    | 0.00        | ALTINI           | 511.62   | -                                |
|       |                                   | wenert Financial                                                                 |            | 0.00   |               | 0.00        |                  | 0_00     | -                                |
|       |                                   | ement Physical                                                                   |            | 0.00   |               | 0.00        |                  | 42.00    |                                  |
|       |                                   | wement Thyrical                                                                  |            | 0.00   |               | 0.00        |                  | 0.00     |                                  |
| Date  | 0.077 010000                      | P.J.                                                                             |            |        |               |             |                  |          | 1 2                              |
| 800   | GET SUMMA                         | RT                                                                               | A street   |        |               |             | Res days h       |          | 1.04                             |
| 5ei . | I Financial                       |                                                                                  | Actual     | 511.62 | R Budget Appl | d_dD        | Budget           | 0.00     | -                                |
|       | 1 Financial<br>2 Thyrical         |                                                                                  |            | 42.00  |               | 0.00        |                  | 0.0D     | _                                |
| E *   | e suggical                        |                                                                                  |            | 462.00 |               | 0.00        |                  | 0.00     | -                                |
|       |                                   |                                                                                  |            |        |               |             |                  |          |                                  |

Slide notes: The standard drill is in Local Currency, and shows the Ordered, Committed and Actual cycle. This default convention for presenting Transactions is useful in a majority of cases, but not all.

|          | v8.29 : My IES<br>Out: Functions: Commands                                                                          |             |        |                 |                 |          | _    |
|----------|----------------------------------------------------------------------------------------------------|-------------|--------|-----------------|-----------------|----------|------|
| -        | 6 d                                                                                                    | • 0         | "      | » IT            | _               | 6        | 0    |
| 1 Main   | 2 Transactions                                                                                                    |             |        |                 |                 |          |      |
|          | ACCOUNT DR                                                                                                    | ILL         |        |                 |                 |          |      |
| Acc<br>C | Type 1: Ledger Recount<br>cound Code 101-01-007<br>Description MALIFITEREMEE - ELECTRICA<br>Period Nax 2010 (p 110) | L   RCOURTS |        | L               | <u>al II.</u> ( | f        | Edi  |
| BALANC   | ES SUMMARY                                                                                                    | Ordered     |        | Committed       | Actu            | 1        |      |
| 1.0      | /F Financial                                                                                                    | OLARIE RA   | 0.00   | C CHARLE C LINE | 0_00            | 6,050.00 |      |
|          | ovenent                                                                                                    |             | 0_0D   |                 | 0_00            | 511.62   | -    |
| з с,     | /F Financial                                                                                                    |             | 0.00   |                 | 0.00            | 6,561.62 |      |
| 4 8/     | /F Thyrical                                                                                                    |             | 0_0D   |                 | 0.00            | 0.00     |      |
| 5 Hz     | ovenent                                                                                                    |             | 0_0D   |                 | 0_0D            | 42.00    |      |
| 6 C,     | /F Thyrical                                                                                                    |             | 0.00   |                 | 0_0D            | 42.00    |      |
| Jac Dra  |                                                                                                    |             |        |                 |                 |          |      |
|          |                                                                                                    |             |        |                 |                 |          |      |
| MOVEME   | ENT SUMMARY                                                                                                    | Ordered     |        | Committed       | Actu            |          | 1.01 |
| 1 1      | ebit Rovement Financial                                                                                             | Undered     | 0.00   | COMMICING       | 0_0D            | 511.62   |      |
|          | redit Novement Financial                                                                                            |             | 0.00   |                 | 0_0D            | 0.00     | -    |
|          | ebit Hovement Physical                                                                                              |             | 0_00   |                 | 0_00            | 42.00    |      |
|          | cedit Novement Physical                                                                                             |             | 0_00   |                 | 0_00            | 0.00     |      |
| BUDGET   | SUMMARY                                                                                                    |             |        |                 |                 |          |      |
|          |                                                                                                    | Actual      |        | R Budget Applie |                 |          | -    |
|          | inancial                                                                                                    |             | 511.62 |                 | 0_00            | 0.00     |      |
| E 2 72   | hysical                                                                                                    |             | 42.00  |                 | 0_00            | 0.00     |      |
|          |                                                                                                    |             |        |                 |                 |          |      |

Slide 5 Slide notes:

|      |         | ut v8.29 : My IE<br>Quit Functions |           |         |              |        |                          |
|------|---------|------------------------------------|-----------|---------|--------------|--------|--------------------------|
| -    |         | 0 0                                |           |         | 0 <b>« »</b> |        | 6 Ø                      |
| 2.3  |         |                                    |           |         | 0 (( //      |        | 0 0 0                    |
|      | 1.94    | 1                                  |           |         |              |        | _                        |
| 1    | Tra     | nsaction                           | IS        |         |              |        |                          |
|      | Э       | So Transkeys                       | Document. | Dzdezed | Committed    | Actual | Description              |
|      |         | 1560928871A                        | 10-165    | D.00    | 0_00         | 64.50  | Labor Charge             |
|      | z       | 1560928952                         | 10-166    | D.D0    | 0.00         | 150.50 | Labor Charge             |
|      | з       | 1560930754A                        | 81312     | D.00    | 0_00         | 10.60  | 6v lithium 2cr5          |
|      | -4      | 1560930754D                        | 81312     | D. D0   | 0_00         | 7.68   | 3v lithium D1123a/cr123a |
|      | .5      | 156D930754G                        | 81312     | D.00    | 0_0D         | 3.03   | 3v lithium Cr-2          |
|      | 6       | 1560930755                         | 81312     | D.00    | 0_00         | 7.35   | 3v lithium Crv3          |
|      | - 7     | 1560930921                         | 206       | 55.00   | 0_00         | D.00   | [ord] Cable 10m          |
|      | а       | 1560930921E                        | 206       | 239.76  | 0.00         | D.00   | [ord] Sicher 14w         |
|      | 9       | 1560930935                         | 205       | -55.00  | 55.00        | D.00   | [grv] Cable 10m          |
|      | 10      | 1560930935K                        | 206       | -239.76 | 239.76       | D.00   | [grv] Slober 14w         |
|      | 11      | 1560930947A                        | 205       | D.00    | -55.00       | 50.00  | [inv] Cable 10m          |
|      | 12      | 15609309478                        | 205       | D.00    | -239.76      | 217.96 | [inv] Slobes 14w         |
|      |         |                                    |           |         |              |        |                          |
|      |         |                                    |           |         |              |        |                          |
|      |         |                                    |           |         |              |        |                          |
|      |         |                                    |           |         |              |        |                          |
|      |         |                                    |           |         |              |        |                          |
|      |         |                                    |           |         |              |        |                          |
|      |         |                                    |           |         |              |        |                          |
|      |         |                                    |           |         |              |        |                          |
|      |         |                                    |           |         |              |        |                          |
|      |         |                                    |           |         |              |        |                          |
|      | •       |                                    |           |         |              |        |                          |
|      | sex Br  | e                                  |           |         |              |        | -                        |
| 1.00 | Dec I D | <u> </u>                           |           |         |              |        |                          |

Slide notes: On the Transaction list the standard Purchasing cycle is most useful, and aside from Actuals that apply for most Transactions, we can easily spot Order, Goods Received and Invoice events.

|      | _               | -         |         |           |        |                          |
|------|-----------------|-----------|---------|-----------|--------|--------------------------|
| 1.94 | in 2 Transactio |           |         |           |        |                          |
| _    |                 |           |         |           |        |                          |
|      |                 |           |         |           |        |                          |
| Tra  | nsaction        | IS        |         |           |        |                          |
|      | >>> Transkeys   | Document. | Dzdezed | Committed | Actual | Description              |
| 1    | 1560928871A     | 10-165    | D. 00   | 0.00      | 64.50  | Labor Charge             |
| 2    | 1560928952      | 10-166    | D.00    | 0_0D      | 150.50 | Labor Charge             |
| з    | 1560930754A     | 81312     | D. 00   | 0.00      | 10.60  | fy lithium 2cr5          |
| -4   | 1560930754D     | 81312     | D. 00   | 0_0D      | 7.68   | 3v lithium D1123a/cr123a |
| .5   | 15609307546     | 81312     | D. D0   | 0_0D      | 3.03   | 3v lithium Cr-2          |
| 6    | 1560930755      | 81312     | D. D0   | 0_0D      | 7.35   | 3v lithium Crv3          |
| 7    | 1560930921      | 205       | 55.00   | 0_0D      | D.00   | [ord] Cable 10m          |
| а    | 1560930921E     | 206       | 239.76  | 0_0D      | D.00   | [ord] Slobes 14w         |
| 9    | 1560930935      | 205       | -55.00  | 55.00     | D.00   | [grv] Cable 10m          |
| 10   | 15609309358     | 206       | -239.76 | 239.76    | D.00   | [grw] Elobes 14w         |
| 11   | 1560930947A     | 206       | D. D0   | -55.00    | 50.00  | [inv] Cable 10m          |
| 12   | 15609309478     | 206       | D.00    | -239.76   | 217.96 | [inv] Elobes 14v         |
|      |                 |           |         |           |        |                          |
|      |                 |           |         |           |        |                          |
|      |                 |           |         |           |        |                          |
|      |                 |           |         |           |        |                          |
|      |                 |           |         |           |        |                          |
|      |                 |           |         |           |        |                          |
|      |                 |           |         |           |        |                          |
|      |                 |           |         |           |        |                          |
|      |                 |           |         |           |        |                          |
|      |                 |           |         |           |        |                          |
|      |                 |           |         |           |        |                          |
|      |                 |           |         |           |        |                          |
|      |                 |           |         |           |        |                          |

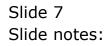

| -    |                  |           |         | 0 <b>« »</b> |        | 0.0                      |
|------|------------------|-----------|---------|--------------|--------|--------------------------|
|      |                  | · · · · · |         |              |        |                          |
| 1.14 | ain 2 Transactio | nz        |         |              |        |                          |
|      |                  |           |         |              |        |                          |
| Tra  | insaction        | IS        |         |              |        |                          |
|      | >>> Transkeys    | Document. | Dzdezed | Committed    | Actual | Description              |
| 1    | 1560928871A      | 10-165    | D.D0    | 0_0D         | 64.50  | Labor Charge             |
| 2    | 1560928952       | 10-166    | D.D0    | 0_0D         | 150.50 | Labor Charge             |
| з    | 1560930754A      | 81312     | D.D0    | 0_0D         | 10.60  | 6v lithium 2cr5          |
| - 4  | 15609307540      | 81312     | D.00    | 0.00         | 7.68   | 3v lithium D1123a/cr123a |
| .5   | 1560930754G      | 81312     | D.D0    | 0_0D         | 3.03   | 3v lithium Cr-2          |
| 6    | 1560930755       | 81312     | D.D0    | 0.00         | 7.35   | 3v lithium Crv3          |
| 7    | 1560930921       | 205       | 55.00   | 0_0D         | D.D0   | [ord] Cable 10m          |
| a    | 1560930921E      | 206       | 239.76  | 0_0D         | D.D0   | [ord] Slobes 14w         |
| 9    | 1560930935       | 206       | -55.00  | 55.00        | D.D0   | [grv] Cable 10m          |
| 10   | 1560930935K      | 206       | -239.76 | 239.76       | D.D0   | [grv] Slobes 14w         |
| 11   | 1560930947A      | 205       | D.D0    | -55.00       | 50.00  | [inv] Cable 10m          |
| 12   | 15609309478      | 206       | D.D0    | -239.76      | 217.96 | [inv] Slobes 14w         |
|      |                  |           |         |              |        |                          |
|      |                  |           |         |              |        |                          |
|      |                  |           |         |              |        |                          |
|      |                  |           |         |              |        |                          |
|      |                  |           |         |              |        |                          |
|      |                  |           |         |              |        |                          |
|      |                  |           |         |              |        |                          |
|      |                  |           |         |              |        |                          |
|      |                  |           |         |              |        |                          |
|      |                  |           |         |              |        |                          |
|      |                  |           |         |              |        |                          |
|      |                  |           |         |              |        |                          |
|      |                  |           |         |              |        |                          |
|      |                  |           |         |              |        |                          |

# Slide 8 Slide notes:

| _    | 2 Quit Functions |           |         | 0 <b>« »</b> |        | 6.0                      |
|------|------------------|-----------|---------|--------------|--------|--------------------------|
| _    | 0                |           |         | U            |        |                          |
| 1.14 | in 2 Transaction | 12        |         |              |        |                          |
| _    |                  |           |         |              |        |                          |
|      |                  |           |         |              |        |                          |
| l ra | nsaction         | S         |         |              |        |                          |
|      | >>> Transkeys    | Document. | Drdered | Committed    | Actual | Description              |
|      | 1560928871A      | 10-165    | D.D0    | a_ap         | 64.50  | Labor Charge             |
|      | 1560928952       | 10-166    | D.D0    | a_ap         | 150.50 | Labor Charge             |
| з    | 1560930754A      | 81312     | D.D0    | 0_00         | 10.60  | for lithium 2cr5         |
| -    | 1560930754D      | 81312     | D.D0    | a_ap         | 7.68   | 3v lithium D1123a/cr123a |
| -    | 1560930754G      | 81312     | D.D0    | 0_00         | 3.03   | 3v lithium Cr-2          |
|      | 1560930755       | 81312     | D.D0    | a_ap         | 7.35   | 3v lithium Crv3          |
|      | 1560930921       | 206       | 55.00   | 0_00         | D.00   | [ord] Cable 10m          |
|      | 1560930921E      | 206       | 239.76  | a_ap         | D.00   | [ord] Elober 14e         |
|      | 1560930935       | 206       | -55.00  | 55.00        | D.D0   | [grv] Cable 10m          |
|      | 1560930935E      | 206       | -239.76 | 239.76       | D.D0   | [grv] Elobes 14e         |
| - 11 | 1560930947A      | 206       | D.D0    | -55_00       | 50.00  | [inv] Cable 10m          |
| 12   | 15609309478      | 206       | D. D0   | -239.76      | 217.96 | [inv] Elobes 14v         |
|      |                  |           |         |              |        |                          |
|      |                  |           |         |              |        |                          |
|      |                  |           |         |              |        |                          |
|      |                  |           |         |              |        |                          |
|      |                  |           |         |              |        |                          |
|      |                  |           |         |              |        |                          |
|      |                  |           |         |              |        |                          |
|      |                  |           |         |              |        |                          |
|      |                  |           |         |              |        |                          |
|      |                  |           |         |              |        |                          |
|      |                  |           |         |              |        |                          |
|      |                  |           |         |              |        |                          |
| •    |                  |           |         |              |        |                          |
|      | ye.              |           |         |              |        |                          |

# Slide 9 Slide notes:

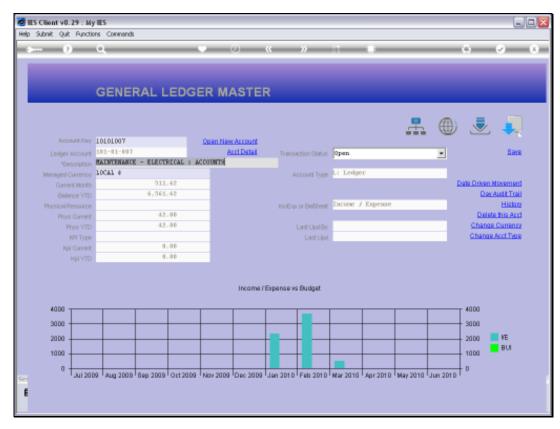

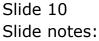

| ES Cilient v8.29 : My<br>Subnik Quit Function |             |          |          |          |            |           |               |          |          |          |          |               | J.C.                 |
|-----------------------------------------------|-------------|----------|----------|----------|------------|-----------|---------------|----------|----------|----------|----------|---------------|----------------------|
|                                               | ۹           | _        | _        |          | 0          | "         | »             | -        |          | _        | _        | +             | (v) (X               |
|                                               |             |          |          |          |            |           |               |          |          |          |          |               |                      |
|                                               |             |          |          |          |            |           |               |          |          |          |          |               |                      |
|                                               | GENER       | RALL     | EDGI     | ER M     | ASTE       | R         |               |          |          |          |          |               |                      |
|                                               | U LITE      |          |          |          |            |           |               |          |          |          |          |               |                      |
|                                               |             |          |          |          |            |           |               |          |          | _        | -        | _             |                      |
|                                               |             |          |          |          |            |           |               |          |          |          | (H)      |               |                      |
| Account Key                                   |             |          |          | Open Net | w Account  |           |               |          |          |          | -        |               |                      |
| Leilger Account                               | 101-01-007  |          |          |          | urt Detail | Trans     | action Status | Open     |          |          | *        |               | Save                 |
|                                               | MAINTENANCE | - ELECTR | ICAL   A | COUNTS   |            |           |               |          |          |          | _        |               |                      |
| Managed Currency                              | 10CAL #     |          |          |          |            | A         | account Type  | L1 Ledge | SE .     |          |          |               |                      |
| Current Month                                 |             | 511.     |          |          |            |           |               |          |          |          |          | Date Driven N |                      |
| Belence YTD                                   |             | 6,561.   | 62       |          |            |           |               |          |          |          |          | Day/          | <b>International</b> |
| Physical Resource                             |             |          |          |          |            | IndEq     | or BelSheet   | Encome J | Expense  |          |          |               | History              |
| Phys Current                                  |             | 42.      |          |          |            |           |               |          |          |          |          |               | a this Acct          |
| Phys YTD                                      |             | 42.      | 0.0      |          |            |           | Last Upri By  |          |          |          | _        |               | Currency             |
| KPI Type                                      |             |          |          |          |            |           | Last Upril    |          |          |          | _        | Change.       | Acct Type            |
| Kpi Current                                   |             |          | 0.0      |          |            |           |               |          |          |          |          |               |                      |
| Kpi YTD                                       |             |          | 0.0      |          |            |           |               |          |          |          |          |               |                      |
|                                               |             |          |          |          |            |           |               |          |          |          |          |               |                      |
|                                               |             |          |          |          | Incomer    | Expense v | Burlast       |          |          |          |          |               |                      |
|                                               |             |          |          |          |            |           |               |          |          |          |          |               |                      |
| 4000 -                                        |             |          |          |          | 1          |           |               |          |          |          |          | T 4000        |                      |
| 3000                                          |             |          |          |          |            |           | +             |          |          |          |          | 3000          |                      |
| 2000                                          |             |          |          |          |            | _         |               |          |          |          |          | 2000          | IE                   |
|                                               |             |          |          |          |            |           |               |          |          |          |          |               | BUI                  |
| 1000                                          |             |          |          |          | -          | -         | +             |          |          |          |          | 1000          |                      |
| 0                                             |             |          |          |          |            |           |               |          |          |          |          | + 0           |                      |
| Jul 201                                       | Aug 2009    | Sep 2009 | 0112009  | Nov 2009 | Dec 2009   | Jan 2010  | Feb 2010      | Mar 2010 | Apr 2010 | May 2010 | Jun 2010 | 1             |                      |
|                                               |             |          |          |          |            |           |               |          |          |          |          |               |                      |
|                                               |             |          |          |          |            |           |               |          |          |          |          |               |                      |

Slide notes: But there are also other views that are useful at times, depending on one's need at the time.

| Subnik Quik Functio | ons Commands |            |          |            |           |           |               |            |            |            |                                |               |        |
|---------------------|--------------|------------|----------|------------|-----------|-----------|---------------|------------|------------|------------|--------------------------------|---------------|--------|
|                     | ۹            | _          | _        | е — (      | Ð         | «         | >>            | - T        |            | _          | _                              | 6             | Ø      |
|                     |              |            |          |            |           |           |               |            |            |            |                                |               |        |
|                     |              |            |          |            |           |           |               |            |            |            |                                |               |        |
|                     | GENER        | RAL L      | EDGI     | ER MA      | STE       | R         |               |            |            |            |                                |               |        |
|                     |              |            |          |            |           |           |               |            |            |            |                                |               |        |
|                     |              |            |          |            |           |           |               |            |            |            | -                              | -             |        |
|                     |              |            |          |            |           |           |               |            |            |            | Financials<br>Pones: Detail    |               | -      |
| Account Key         |              |            |          | Open New   | Account   |           |               |            |            |            | Forex Vs Loc                   | ы             |        |
| Leilger Account     | 101-01-007   |            |          |            | at Detail | Trans     | action Status | Open       |            |            | Pinancials Sti                 |               | 200    |
| *Description        | RAINTENANCE  | - ELECTR   | ICAL   A | COUNTS     |           |           |               |            |            |            | Physicals                      |               |        |
| Managed Currency    | 10CAL #      |            |          |            |           | A         | coount Type   | Li Ledge   | ΣE.        |            | Pinanciale Dis                 |               |        |
| Current Month       |              | 511.       |          |            |           |           |               |            |            |            | Physicals Obl<br>Pinancial Nov |               | ent    |
| Belence YTD         |              | 6,561.     | 62       |            |           |           |               |            |            |            | Rnancial Nov                   |               | ceil 👘 |
| Physical Resource   |              |            |          |            |           | IndEq     | or BelSheet   | Incone J   | / Expense  |            | Physical Mov                   | ervent        | 902    |
| Phys Current        |              | 42.        |          |            |           |           |               |            |            |            | Financial Vs 8                 |               | 443    |
| Phys YTD            |              | 42.        | 0.0      |            |           |           | Last Upri By  |            |            |            | Physical Ve B<br>Debit Vs Cred |               | 7255   |
| KPI Type            |              |            |          |            |           |           | Last Upri     |            |            |            |                                | it Novement I | 92     |
| Kpi Current         |              |            | 0.0      |            |           |           |               |            |            |            | None Of The                    |               |        |
| Kpi YTD             |              | 0.         | 00       |            |           |           |               |            |            |            |                                |               | _      |
|                     |              |            |          |            |           |           |               |            |            |            |                                |               |        |
|                     |              |            |          |            | Incomer   | Expense v | a Budget      |            |            |            |                                |               |        |
|                     |              |            |          |            |           |           |               |            |            |            |                                |               |        |
| 4000                |              |            |          |            |           |           | -             | 1          |            |            |                                | 4000          |        |
| 3000                |              |            |          |            |           |           | + —           |            |            | <u> </u>   |                                | - 3000        |        |
| 2000                |              |            |          |            |           |           |               |            |            |            |                                | 2000          | IE     |
|                     |              |            |          |            |           |           |               |            |            |            |                                |               | BUI    |
| 1000                |              |            |          |            |           |           |               | _          |            |            |                                | - 1000        |        |
| 0                   |              |            |          |            |           |           |               |            |            |            |                                | - D           |        |
| ' JUI 200           | Aug 2009     | Sep 2009 1 | 0112009  | * Nov 2009 | Uec 2009  | 'Jan 2010 | * Feb 2010    | * Mar 2010 | • Apr 2010 | • May 2010 | 1 ° Jun 2010 '                 |               |        |
|                     |              |            |          |            |           |           |               |            |            |            |                                |               |        |
|                     |              |            |          |            |           |           |               |            |            |            |                                |               |        |

Slide notes: For example, we can use the 'Physicals Double-entry' view.

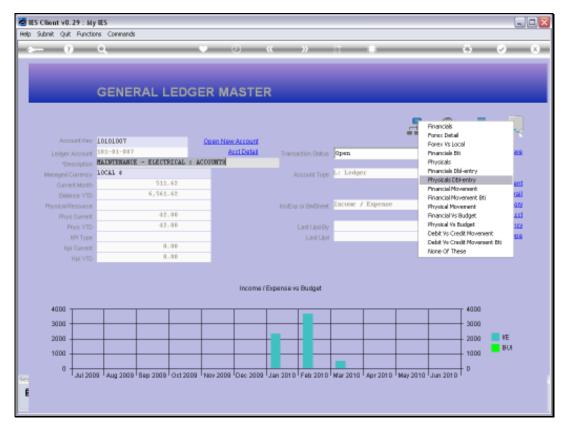

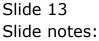

|   | Client v8.29 : /  |                | Conpani    | on Wizard            | How do 1 DetaMarts | Business Nod | Jes Action Foc | us Option Select             |              |          | 96                  |
|---|-------------------|----------------|------------|----------------------|--------------------|--------------|----------------|------------------------------|--------------|----------|---------------------|
| • |                   | ٩              | -          | _                    | V Ø                | "            | » :            |                              |              | _        | • •                 |
|   |                   | GENE           | RALI       | EDG                  | ER MASTE           | R            |                |                              |              |          |                     |
|   |                   |                |            |                      |                    |              |                |                              |              |          |                     |
|   |                   |                |            |                      |                    |              |                |                              | - 🚠          | ۲        | چە 👱                |
|   | Account 10        | S 10101007     |            |                      | Open New Account   |              |                |                              |              |          |                     |
|   | Leilger Accou     |                | SIN        | LE SELECT:           | CURRENT YEAR PE    | RIODS        |                |                              |              | *        | Bave                |
|   |                   | IN MAINTENANCE |            |                      |                    |              |                |                              |              |          |                     |
|   | Managed Current   | W LOCAL #      | PL         | EASE SEL             | ECT A PERIOD       |              |                |                              |              |          |                     |
|   | Current Mon       | th             | 1          | Jul 2009             |                    | 0            |                |                              |              | P        | ale Driven Movement |
|   | Belence Y1        | 0              | 23         | Aug 2009<br>Sep 2009 |                    | 0            |                |                              |              |          | Day Audit Trail     |
|   | Physical Resource | e .            | 4          | Bet 2009             |                    | a            |                |                              |              |          | History             |
|   | Phys Curre        | nt             | 5          | Nov 2009             | [106]>             | 0            |                |                              |              |          | Delete this Acct    |
|   | Phys Y1           | 0              | 5          | Jan 2010             |                    | a<br>L       |                |                              |              |          | Change Currency     |
|   | KPI Tyj           |                |            | Feb 2010             |                    | 2            |                |                              |              |          | Change Acct Type    |
|   | Kpi Curre         | nt             | 9          | Mag 2010             |                    | 12           |                |                              |              |          |                     |
|   | R0EV1             | D              | 10         | Apr 2010<br>May 2010 |                    | 0            |                |                              |              |          |                     |
|   |                   |                | 12         | Jun 2010             |                    | ă            |                |                              |              |          |                     |
|   |                   |                | 13         | Show All             | Feriods            |              |                |                              |              |          |                     |
|   |                   |                |            |                      |                    |              |                |                              |              |          |                     |
|   |                   |                |            |                      |                    |              |                |                              |              |          | 1000                |
|   | 4000              |                |            |                      |                    |              |                |                              |              |          | - 4000              |
|   | 3000              |                |            | elect ALL            | Show Full Line     | Cancel       | OK             |                              | -            |          | - 3000              |
|   | 2000              |                |            |                      |                    |              |                |                              |              |          | - 2000 📕 VE         |
|   |                   |                |            |                      |                    |              |                |                              |              |          | BU                  |
|   | 1000              |                |            |                      |                    |              |                |                              |              |          | - 1000              |
|   | 0                 |                | -          |                      |                    |              |                |                              |              |          | - 0                 |
|   | - Jul 2           | 009 ' Aug 2009 | ' Sep 2009 | 012009               | Nov 2009 Dec 2005  | ' Jan 2010   | Feb 2010 M     | er 2010 <sup>†</sup> Apr 201 | D 1 May 2010 | Jun 2010 |                     |
| 2 |                   |                |            |                      |                    |              |                |                              |              |          |                     |
|   |                   |                |            |                      |                    |              |                |                              |              |          |                     |

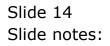

| Subnik Quik Functions |                                     |         |                   |                       |                  |
|-----------------------|-------------------------------------|---------|-------------------|-----------------------|------------------|
|                       | <u>م</u> •                          |         | >>> iT            |                       | -                |
| ACCOUNT               | VIEW: PHYSICALS                     | DBL-ENT | RY                | _                     |                  |
| Account Dade          | Description                         |         | Feriad            |                       | e 📀              |
| 1 101-01-007          | NAINTENANCE - ELECTRI               |         | 1 110 Mar 201     | LD                    | Traverse Debits  |
|                       |                                     |         | 4                 | •                     | Traverse Credits |
| tigen Eve             |                                     |         | BALANCES          |                       |                  |
|                       |                                     | Qty Ord | Q Cou/A           | ct/Sti                |                  |
| 1 BROUGHT FORM        | AFD                                 | 4-1 014 | 0_0D              | 0.00                  |                  |
| 2 HOVENERT            |                                     |         | 0.00              | 42.00                 |                  |
| 3 CL05K               |                                     |         | 0.00              | 42.00                 |                  |
| >>> Dabits            | Provide Market and                  |         | DEBITS            | - All Friday          | Tahan            |
| 1 1560928871A         | Description<br>10-165] Labor Charge | Qty Grd | Q Cos./A:<br>0.00 | ct/Bti Double<br>3.00 | -Entry           |
| 2 1560928952          | 10-166] Labor Charge                |         | 0.00              | 7.00                  | 1030010100       |
| 3 1560930754A         | B1312] 6v Lithium Zer5              |         | 0_0D              | 2.00                  | 10000021         |
| 4 15609307540         | B1312] 3v Lithium D1123a/c          | E       | 0_0D              | 3.00                  | 1000021          |
| 5 1560930754G         | B1312] 3v Lithium Cr-2              |         | 0_0D              | 1.00                  | 10000021         |
| 6 1560930755          | B1312] 3v Lithium Crv3              |         | 0_00              | 1.00                  | 10000021         |
| 7 1560930921          | 206] [ord] Cable 10m                |         | 1.00              | 0.00                  | 10000041         |
| a Location in         | STRI Foods Pickers Idea             |         | 24.00             | a an                  | 10000041         |
|                       |                                     |         | CREDITS           |                       |                  |
| >>> Eredits           | Description                         | Qty God | Q Com/As          |                       | -Intry           |
| 1                     |                                     |         | 0_00              | 0_00                  |                  |
|                       |                                     |         |                   |                       |                  |
|                       |                                     |         |                   |                       |                  |
|                       |                                     |         |                   |                       |                  |
|                       |                                     |         |                   |                       |                  |
|                       |                                     |         |                   |                       |                  |
|                       |                                     |         |                   |                       |                  |

Slide notes: We see the same Transactions as with the standard view, but in this case, we have the

Double-entry Account shown in the rightmost column.

| ACC      | OUNT V          | IEW: PHYSICALS D            | DBL-EN  | TRY                        |               |       |              |        |
|----------|-----------------|-----------------------------|---------|----------------------------|---------------|-------|--------------|--------|
|          |                 |                             |         |                            |               |       | -            |        |
|          | count Code      | Description                 |         | <ul> <li>Teriod</li> </ul> |               |       | <u> </u>     | 1.0    |
| 1 1      | 101-01-007      | NAINTENANCE - ELECTRICAT    | L : A   |                            | 10 Mar 2010   |       |              | se Deb |
| ster Pre | 1               |                             | 1       | • •                        |               | -     | Travers      | e Cred |
| 2011/200 | -               |                             |         | BALANCES                   |               |       |              |        |
|          |                 |                             | dea geo |                            | Q Com/Act/Bti |       |              |        |
|          | BURGHT FORMA    | RD                          |         | 0_00                       |               | 0.00  |              |        |
|          | EDVEREDUT       |                             |         | 0_00                       |               | 42.00 |              |        |
| 3 0      | :L05K           |                             |         | 0_00                       |               | 42.00 |              |        |
|          |                 |                             |         |                            |               |       | 1            |        |
|          |                 |                             |         | DEBITS                     |               |       |              |        |
| 30       | o Debits        | Description                 | Qty Ord |                            | Q Com/Act/Bti |       | Double-Entry |        |
| 1.1      | 560928871A      | 10-165] Labor Charge        |         | 0_0D                       |               | 3.00  | 1030010100   |        |
| 2 1      | 560928952       | 10-166] Labor Charge        |         | 0_00                       |               | 7.00  | 1030010100   |        |
| 3.1      | 560930754A      | B1312] dv Lithium Zen5      |         | 0_00                       |               | 2.00  | 10000021     |        |
| 4.1      | 1560930754D     | B1312] 3v Lithium D1123m/cr |         | 0.00                       |               | 3.00  | 10000021     |        |
| 5 1      | 1560930754G     | B1312] 3v Lithium Cr-2      |         | 0_00                       |               | 1.00  | 10000021     |        |
| 6 1      | 1560930755      | B1312] 3v Lithium Erv3      |         | 0_0D                       |               | 1.00  | 10000021     |        |
| 7.3      | 560930921       | 206] [ord] Cable 10m.       |         | 1.00                       |               | 0.00  | 10000041     |        |
|          | NERO SCIENCE IN | THEY Founds Planson that    |         | 24.00                      |               | a an  | 1 papapat    |        |
|          |                 |                             |         | CREDITS                    |               |       |              |        |
| 20       | O Eredita       | Description.                | dea gea |                            | Q Com/Act/Bti |       | Double-Entry |        |
| 1        |                 |                             |         | 0_0D                       |               | 0.00  |              |        |
|          |                 |                             |         |                            |               |       |              |        |
|          |                 |                             |         |                            |               |       |              |        |
|          |                 |                             |         |                            |               |       |              |        |
|          |                 |                             |         |                            |               |       |              |        |

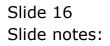

| Account Code Description<br>1 101-01-007 RAINTENANCE - ELECTR           | ICAL : A | Feriod<br>1 110 Mar 2010 | -         | <b>a</b>    |
|-------------------------------------------------------------------------|----------|--------------------------|-----------|-------------|
| 1 101-01-007 BAINTEMANCE - ELECTR                                       |          |                          |           |             |
|                                                                         | 1 -1     |                          |           | Traverse D  |
|                                                                         |          |                          |           | Traverse Cr |
|                                                                         | Qty Ord  | G Con/Act                | - 011-1   |             |
| 1 BROUGHT FORWARD                                                       | del ora  | 0.00                     | 0.00      |             |
| 2 HOVENERT                                                              |          | 0_0D                     | 42.00     |             |
| 3 CLOSE                                                                 |          | 0.00                     | 42.00     |             |
| >>> Debits Description                                                  | Qty Ord  | Q Com/Act                |           | de-Entry    |
| 1 1560928871A [10-165] Labor Charge                                     |          | 0_0D                     | 3.00      | 1030010100  |
| 2 1560928952 10-166] Labor Charge                                       |          | 0.00                     | 7.00      | 1030010100  |
| 3 1560930754A B1312] dv Lithium Zer5                                    |          | 0.00                     | 2.00      | 10000021    |
| 4 15609307540 B1312] 3v Lithium D1123a,                                 | (cc      | 0_00                     | 3.00      | 10000021    |
| 5 15609307546 B1312] 3v Lithium Cr-2                                    |          | 0_00                     | 1.00      | 10000021    |
| 6 1560930755 B1312] 3v Lithium Erv3<br>3 1560930921 2061 [std] Cable De |          | 0_00                     | 1.00      | 10000021    |
| 7 1560930921 206] [ord] Cable 1Da.                                      |          | 1.00                     | 0.00      | 10000041    |
| n Bre                                                                   |          | REDITS                   |           |             |
| >>> Credits Description                                                 | Qty Ord  | Q Com/Act                | Jiti Doub | ie-Entry    |
| 1                                                                       |          | 0_0D                     | 0_0D      |             |
|                                                                         |          |                          |           |             |
|                                                                         |          |                          |           |             |
|                                                                         |          |                          |           |             |

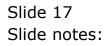

|       |                             |                                        |           | ſRY              |                   |       |              |     |
|-------|-----------------------------|----------------------------------------|-----------|------------------|-------------------|-------|--------------|-----|
|       | kommunit Dode<br>101-01-007 | Description<br>NAINTEMANCE - ELECTRICA | 1 : A     | ▲ 7eriad<br>1 11 | 0 Mar 2010        |       |              |     |
|       |                             |                                        |           | BALANCES         |                   |       |              |     |
|       |                             |                                        | Qty Ord   |                  | Q Com/Act/Sti     |       |              |     |
| 1     | BROUGHT FORMAR              | a                                      |           | 0_00             |                   | 0.00  |              |     |
| 2     | HOVERENT                    |                                        |           | a_ap             |                   | 42.00 |              |     |
| 3     | CLUSE                       |                                        |           | 0.00             |                   | 42.00 |              |     |
| ~     | 00 Debits                   | Description                            | Char Card | DEBITS           | O. Com Check What |       | Double-Entry |     |
|       | 1560928871A                 | 10-165] Labor Charge                   | dea geq   | 0-00             | Q Com/Act/Sti     | 3.00  | 1030010100   | -11 |
|       | 1560928952                  | 10-166] Labor Charge                   |           | 0.00             |                   | 7.00  | 1030010100   | -11 |
| -     | 1560930754A                 | B1312] dv Lithium Zer5                 |           | 0.00             |                   | 2.00  | 10000021     |     |
|       | 1560930754D                 | B1312] 3v Lithium D1123s/cr            |           | 0_0D             |                   | 3.00  | 10000021     |     |
| 5     | 15609307546                 | B1312] Jv Lithium Cr-2                 |           | 0.00             |                   | 1.00  | 10000021     |     |
| 6     | 1560930755                  | B1312] 3v Lithium Crv3                 |           | 0_00             |                   | 1.00  | 10000021     |     |
| 2     | 1560930921                  | 206] [ord] Cable 10m                   |           | 1.00             |                   | 0.00  | 10000041     |     |
|       | LINE DO TROVING THE         | THE PART Plates like                   |           | 34.00            |                   | a an  | 1000001      |     |
| én Pr | 2                           |                                        |           | CREDITS          |                   |       |              |     |
| >     | 00 Eredits                  | Description                            | Qty Ord   |                  | Q Com/Art/Sti     |       | Double-Entry |     |
| 1     |                             |                                        |           | 0_00             |                   | 0.00  |              |     |
|       |                             |                                        |           |                  |                   |       |              |     |
|       |                             |                                        |           |                  |                   |       |              |     |

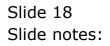

| Account Code Description<br>1 101-01-007 NAINTENANCE - ELECTRICA<br>1 BROUGHT FORMARD<br>2 ROVERENT | •       | 7eriod<br>1 110 Mar 2010<br>ALANCES<br>Q Com./Art/Dt | ,     |              |
|----------------------------------------------------------------------------------------------------|---------|------------------------------------------------------|-------|--------------|
|                                                                                                    |         |                                                      |       |              |
|                                                                                                    | Qty Ord | D. Com (both Ob                                      |       |              |
|                                                                                                    |         | d combaccine                                         | :1    |              |
| 2 HOVENENT                                                                                          |         | 0_0D                                                 | 0.00  |              |
|                                                                                                    |         | 0_0D                                                 | 42.00 |              |
| 3 CLOSE                                                                                             |         | 0.00                                                 | 42.00 |              |
| >>> Debits Description                                                                              | Qty Ord | G Com/Act/St                                         |       | Double-Intry |
| 1 1560928871A 10-165] Labor Charge                                                                  | del ara | 0_00                                                 | 3.00  | 1030010100   |
| 2 1560928952 10-166] Labor Charge                                                                   |         | 0_0D                                                 | 7.00  | 1030010100   |
| 3 1560930754A B1312] 6v Lithium 2cc5                                                                |         | g_gp                                                 | 2.00  | 10000021     |
| 4 15609307540 B1312] 3v Lithium D1123a/cr                                                           |         | a_ap                                                 | 3.00  | 10000021     |
| 5 15609307546 B1312] 3v Lithium Cr-2                                                                |         | g_gp                                                 | 1.00  | 10000021     |
| 6 1560930755 B1312] 3v Lithium Crv3                                                                 |         | g_gp                                                 | 1.00  | 10000021     |
| 7 1560930921 206] [ord] Cable 10m                                                                   |         | 1_00                                                 | 0.00  | 10000041     |
| PERSONAL TRADE Contract Contract State                                                              |         | 24.00                                                | a an  | Logoso da    |
| gex Bre                                                                                             |         | REDITS                                               |       |              |
| >>> Credits Description                                                                             | Qty Ord | Q Com/Act/Bt                                         | 1     | Double-Entry |
| sos canaca paraporta                                                                                |         |                                                      |       |              |
| 1                                                                                                   |         | a_ab                                                 | a_ap  |              |

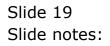

| (?) Q.                                 |                   | • 0 «                          | v 17 <b>1</b>    | A                  |                  |
|----------------------------------------|-------------------|--------------------------------|------------------|--------------------|------------------|
|                                        |                   | • U N                          |                  |                    |                  |
|                                        |                   |                                |                  |                    |                  |
| 1.Value: 2Detail                       |                   |                                |                  |                    |                  |
|                                        |                   |                                |                  |                    |                  |
| System Key 15609288                    | 71A               |                                |                  |                    |                  |
|                                        |                   | Transaction Description        |                  |                    |                  |
| FINANCIALS                             |                   | Labor Charge                   |                  |                    | 65               |
| Ontered                                | 0.00              |                                |                  |                    | C)               |
| Connitesi                              | 0.00              |                                |                  |                    | Stack the Key fi |
| Actual                                 | 64.50             | <u>«</u>                       |                  |                    | later retrieval  |
| Trust                                  | 0.00              | TRANS                          | ACTION VIEW      |                    |                  |
| Invest                                 | 0.00              | Thomas and a                   | ACTION VILW      |                    |                  |
| Meno                                   | 0.00              | Accounting View                |                  | actual.            |                  |
| FOREX                                  |                   | 101-01-007 NAINTENANCE - ELECT | BICAL   ACCOUNTS | 6450               | Change Vie       |
| Onlered                                | 0.00              | 103-0D-101-DO Recoveries: Man  |                  | -64.50             | Tex.Vis          |
| Connitteri                             | 0.00              |                                |                  | 0_0D               | Next Tra         |
| Actual                                 | 0.00              |                                |                  |                    | Previous Tra     |
| Forex Rate                             |                   |                                |                  |                    | 9                |
| Currency LOCAL 5                       |                   |                                |                  |                    |                  |
| PHYSICALS                              |                   |                                |                  |                    |                  |
| OnliGty                                | 0.00              |                                |                  |                    |                  |
| Con Gty                                | 0.00              |                                |                  |                    |                  |
| Act Gty                                | 0.00              |                                |                  |                    |                  |
| Trust Gty                              | 0.00              |                                |                  |                    |                  |
| Invest Gty<br>Further Transaction Dril |                   | <                              |                  | 2                  |                  |
|                                        | ls<br>ibit        | Asount                         | Credit           |                    |                  |
|                                        | D1-01-D07 NAINTEN |                                |                  | OD Recoveries: Nan |                  |
|                                        |                   |                                |                  |                    |                  |
|                                        |                   |                                |                  |                    |                  |
|                                        |                   |                                |                  |                    |                  |

Slide notes: We can still drill the same Transactions for detail.

| Subnik Quit Functions Co  |                   |                                                | () ()                  |
|---------------------------|-------------------|------------------------------------------------|------------------------|
| - 0 q                     |                   | • 0 • • • • •                                  |                        |
|                           |                   |                                                |                        |
| 1.Values 2Detail          |                   |                                                |                        |
|                           |                   |                                                |                        |
| System Key 15609288       | 71A               |                                                |                        |
|                           |                   | Transaction Description                        |                        |
| FINANCIALS                |                   | Labor Charge                                   | a C                    |
| Onlered                   | 0.00              |                                                | 4                      |
| Connited                  | 0.00              | 6                                              | Stack the Key          |
| Actual                    | 64.50             |                                                | later retrieve         |
| Trust                     | 0.00              | TRANSACTION VIEW                               |                        |
| Invest                    | 0.00              |                                                |                        |
| Meno                      | 0.00              | Accounting View                                | actual.                |
| FOREX                     |                   | 101-01-007 MAINTENANCE - ELECTRICAL   ACCOUNTS | 6450 🔼 Change V        |
| Onlereil                  | 0.00              | 103-0D-101-00 Recoveries: Man                  | -64.50 Tec.V           |
| Connited                  | 0.00              |                                                | 0.00 Next Tr           |
| Actual                    | 0.00              |                                                | Previous Tr            |
| Forex Rate                |                   |                                                | 2                      |
| Currency LOCKL 5          |                   |                                                |                        |
| PHYSICALS                 |                   |                                                |                        |
| OnliGty                   | 0.00              |                                                |                        |
| Con Gty                   | 0.00              |                                                |                        |
| Act Gty                   | 0.00              |                                                |                        |
| Trust Gty                 | 0.00              |                                                |                        |
| Invest Gty                | 0.00              |                                                | <u>×</u>               |
| Further Transaction Drill |                   | <u>s</u>                                       | 2                      |
|                           | bit               | Amount Credit                                  |                        |
| 1 1560928871A 1           | DI-01-DO7 MAINTEN | ANCE - ELECTRICA 64.50 103-00-                 | 101-00 Recoveries: Man |
|                           |                   |                                                |                        |
|                           |                   |                                                |                        |
|                           |                   |                                                |                        |

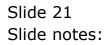

|        | count Code<br>101-01-007   | Description<br>NAINTENANCE - ELECTRICAL        | i a 🗍   | <ul> <li>Feriod</li> <li>1</li> <li>1</li> </ul> | Mar 2010      |              |                      |     |
|--------|----------------------------|------------------------------------------------|---------|--------------------------------------------------|---------------|--------------|----------------------|-----|
|        |                            |                                                |         | BALANCES                                         |               |              |                      |     |
|        |                            |                                                | Qty Ord |                                                  | Q Com/Act/Bti |              |                      |     |
| 1.0    | ROUGHT FORMAR              | Ð                                              |         | 0_0D                                             |               | 0.00         |                      |     |
| 2 8    | TREBEROOT                  |                                                |         | 0_00                                             |               | 42.00        |                      |     |
| 3 0    | LOSK                       |                                                |         | 0.00                                             |               | 42.00        |                      |     |
|        |                            |                                                |         | DEBITS                                           |               |              |                      |     |
|        | O Debits                   | Description.                                   | dea gea |                                                  | Q Com/Act/Bti |              | Double-Entry         | - 1 |
|        | 1560928871A                | 10-165] Labor Charge                           |         | 0.00                                             |               | 3.00         | 1030010100           | -81 |
|        | 560928952                  | 10-166] Labor Charge                           |         | 0.00                                             |               | 7.00         | 1030010100           | - 1 |
|        | 1560930754A                | B1312] dv Lithium Zen5                         |         | 0_00                                             |               | 2.00         | 10000021             | -81 |
|        | 1560930754D<br>1560930754G | B1312] 3v Lithium D1123s/cr                    |         | 0_0D<br>0_0D                                     |               | 3.0D<br>1.0D | 10000021             | - 1 |
|        | 15609307546                | B1312] 3v Lithium Cr-2                         |         | 0_00                                             |               | 1.00         | 10000021<br>10000021 | -81 |
|        | 560930921                  | B1312] 3v Lithium Erv3<br>206] [ord] Cable 10m |         | 1.00                                             |               | 0.00         | 10000021             | - 1 |
|        | 560930921                  | 205] [Std] Cashe 14:                           |         | 1.00                                             |               | 0.00         | 1000041              | -11 |
| ex Pre |                            |                                                |         | CREDITS                                          |               |              |                      |     |
| 33     | O Dreditz                  | Description.                                   | Oty Ord | Chabina                                          | 0 Com/Act/Bti |              | Double-Intry         | 11  |
| 1      |                            |                                                | 11, 114 | 0.00                                             |               | 0.00         |                      |     |
|        |                            |                                                |         |                                                  |               |              |                      |     |
| 1 20   | O Ereditz                  | Description.                                   | deA grq | 0.00                                             | Q Com/Art/Bti | 0.00         | Double-Entry         |     |

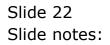

| 1 1560928871A 10-165] Labor Charge 0.00 3.00                                                                                                    | Travense Cr                                                                      |
|----------------------------------------------------------------------------------------------------|----------------------------------------------------------------------------------|
| I         IOI-01-007         NAINTENANCE - ELECTPICAL : A         I         IOI Har 2010         I           BALANCES           BALANCES           1         BFOUCHT FORMARD         0.00         0.00         0.00           2         HOVEHENT         0.00         42.00         0.00         42.00           3         CLOSE         0.00         42.00         0.00         42.00           >>>> Tebhits         Description         Qty Ord         Q Com/Act/Bti         Double-T           1         1560920871A         10-1651         Labor Charge         0.00         3.00                 | Travense Cr                                                                      |
| BALANCES           1         BROUGHT FORMARD         0.00         0.00           2         MOVENENT         0.00         42.00           3         CLOSE         0.00         42.00           3         CLOSE         0.00         42.00           3         CLOSE         0.00         42.00           3         CLOSE         0.00         42.00           1         1500928571A         Description.         Qty Ord         Q Com/Act/Btil         Double-F           1         1500928571A         10-1651         Labor Charge         0.00         3.00                                          | art/Bti<br>0.00<br>42.00<br>42.00<br>art/Bti Double-Intry<br>1.00<br>1.030010100 |
| Qty Ord         Q Com/Art/Bti           1         BROUGHT FORMARD         0.00         0.00           2         HUVEHENT         0.00         42.00           3         CLOSE         0.00         42.00           4         Description         Qty Ord         QCom/Art/Bti           500         Description         Qty Ord         Q Com/Art/Bti           1         1560928571A         10-1651         Labor Charge         0.00         3.00                                                                                                    | art/Bti<br>0.00<br>42.00<br>42.00<br>art/Bti Double-Intry<br>1.00<br>1.030010100 |
| Qty Ocd         Q Com/Art/Bti           1         BROUGHT FORMARD         0.00         0.00           2         MOVEMENT         0.00         42.00           3         CLOSE         0.00         42.00           3         CLOSE         0.00         42.00           4         0.00         42.00         42.00           3         CLOSE         0.00         42.00           4         0.00         42.00         42.00           5         Debits         Description         0ty Ord         0.00           1         1560920571A         10-1651         Labor Charge         0.00         3.00 | 0.00<br>42.00<br>42.00<br>5.00 Intry<br>7.00 Intry                               |
| 1         BROUGHT FURNARD         0.00         0.00           2         HOVENENT         0.00         42.00           3         CLOSE         0.00         42.00           3         CLOSE         0.00         42.00           5         Description         Qty Ord         QCom/Act/Bti         Double-E           1         1560920571A         10-1651         Labor Charge         0.00         3.00                                                                                                    | 0.00<br>42.00<br>42.00<br>5.00 Intry<br>7.00 Intry                               |
| J         CLOSE         0.00         42.00           DEBITS         Description         Qty Ord         Q Com/Act/Bti         Double-F           1         1560920871A         10-1651         Labor Charge         0.00         3.00                                                                                                    | 42.00<br>art/Bti Deable-Intry<br>3.00 1030010100<br>7.00 1030010100              |
| DEBITS           >>>> Debits         Description         Qty Ord         Q Com/Act/Bti         Double-F           1         1560928571A         10-1651         Labor Charge         0.00         3.00                                                                                                    | nt/Bti Double-Entry<br>3.00 1030010100<br>7.00 1030010100                        |
| >>>> Debits         Description         Qty Ord         Q Com/Act/Bti         Double-F           1         1560928571A         10-165] Labor Charge         0.00         3.00                                                                                                    | 3.00 1030010100<br>7.00 1030010100                                               |
| · ····································                                                                                                    | 7.00 1030010100                                                                  |
|                                                                                                    |                                                                                  |
|                                                                                                    |                                                                                  |
| 3 1560930754k B1312] 6v Lithium 2cc5 0.00 2.00                                                                                                    |                                                                                  |
| 4 15609307540 B1312] 3v Lithium D1123s/cc 0.00 3.00                                                                                                    |                                                                                  |
| 5 15609307546 B1312] 3v Lithium Er-2 0.00 1.00                                                                                                    |                                                                                  |
| 6 1560930755 B1312] 3v Lithium Crv3 0.00 1.00                                                                                                    |                                                                                  |
|                                                                                                    |                                                                                  |
| day Dea                                                                                                    | 0.00 10000041                                                                    |
| CREDITS CREDITS 2000 Description Oty Ord O Com/Act/Sti Double-F                                                                                                    |                                                                                  |
|                                                                                                    | 0.00 1000041                                                                     |
| SSS Credits Description Qty Ord Q Com/Act/Sti Double-E     0.00 0.00                                                                                                    | 0.0D 1000041<br>a.p. 1000041<br>htt/Sti Double-Entry                             |

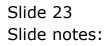

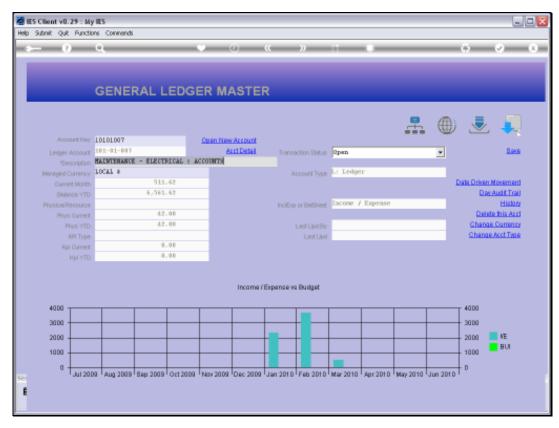

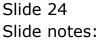

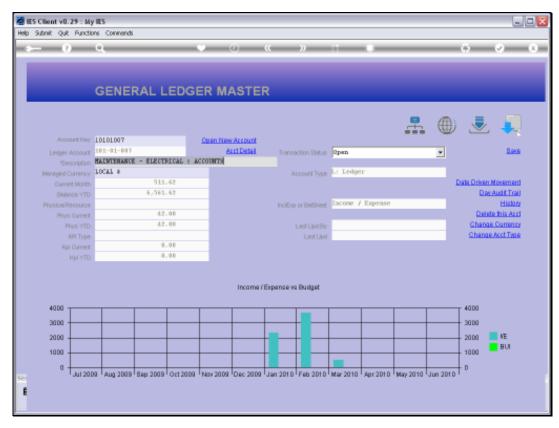

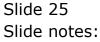

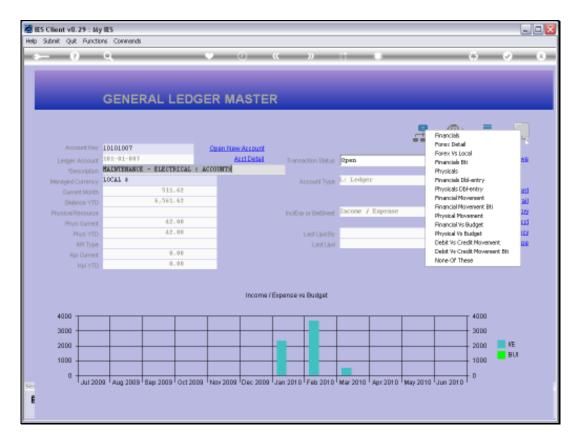

Slide notes: Here's another example. This time we will choose 'Debit versus Credit Movement'.

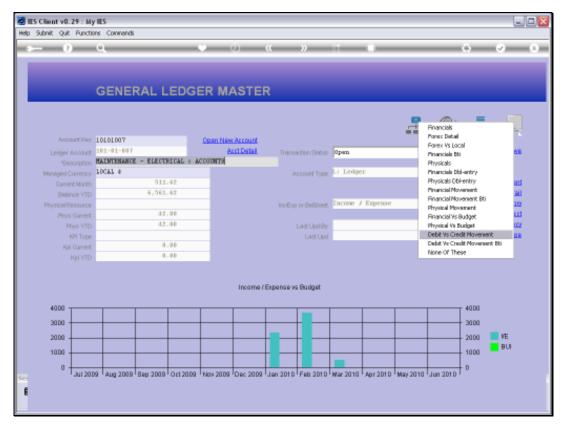

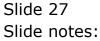

| Account Nerr       DECENSION         Account Nerr       DECENSION         Lindger Account       See Charact Account         Lindger Account       See Charact Account         Lindger Account       See Charact Account         Lindger Account       See Charact Account         Market Statistics       See Charact Account         Market Statistics       See Charact Account                                                                                                    |     | ant v8.29 : My<br>ab Connections |             | f Conp | anion Wi  | izard H | ow dol : DetaMa | rts Busine            | is Nodul | es Action | Focus Option | on Select |          |            |               |             |
|----------------------------------------------------------------------------------------------------|-----|----------------------------------|-------------|--------|-----------|---------|-----------------|-----------------------|----------|-----------|--------------|-----------|----------|------------|---------------|-------------|
| Account Nor         Connect Account           Ledger Account         BLAILER SELECT: CURRENT YEAR PERIODS         Idea           Managed Currency         LOCAL 4         Idea         Idea <th>-</th> <th>9</th> <th>۹</th> <th>-</th> <th>-</th> <th>- 1</th> <th>• •</th> <th>"</th> <th>-</th> <th>»</th> <th>11</th> <th></th> <th>_</th> <th>_</th> <th>0</th> <th>Ø (</th>                                                                                                    | -   | 9                                | ۹           | -      | -         | - 1     | • •             | "                     | -        | »         | 11           |           | _        | _          | 0             | Ø (         |
| Account Nor         Connect Account           Ledger Account         BLAILER SELECT: CURRENT YEAR PERIODS         Idea           Managed Currency         LOCAL 4         Idea         Idea <th></th> <th></th> <th>GENER</th> <th>2A1</th> <th>LEC</th> <th>IGE</th> <th>R MAS</th> <th>TER</th> <th></th> <th></th> <th></th> <th></th> <th></th> <th></th> <th></th> <th></th>                                                                                                    |     |                                  | GENER       | 2A1    | LEC       | IGE     | R MAS           | TER                   |          |           |              |           |          |            |               |             |
| Account New         Lolol 1007         Current New Account         Simple         Simple <td></td> <td></td> <td>GENEI</td> <td></td> <td></td> <td></td> <td></td> <td></td> <td></td> <td></td> <td></td> <td></td> <td></td> <td></td> <td></td> <td></td>                                                                                                    |     |                                  | GENEI       |        |           |         |                 |                       |          |           |              |           |          |            |               |             |
| Account file         Lolology         Count New Account         Second Second                                                                                                    |     |                                  |             |        |           |         |                 |                       |          |           |              |           | -        | <b>(</b> ) |               |             |
| Ledger Account         US-01-007<br>HAINTENANCE -<br>LOCAL 4         SINCLE SELECT : CURRENT YEAR PERIODS         Image: Current Workshow Current Workshow Current Wor                                                                                                    |     | Account Key                      | 10101007    |        |           |         | Otten New Acco  | unt                   |          |           |              |           |          |            | -             |             |
| Mathematical Currency         Data Difference - 10021 +           Current Month         Image: 2009         [102]> 0           Bearce YTD         Image: 2009         [103]> 0           Privisical Resource         Image: 2009         [103]> 0           Privisical Resource         Image: 2009         [103]> 0           Privisical Resource         Image: 2009         [103]> 0           Privisical Resource         Image: 2009         [106]> 0           Privisical Resource         Image: 2009         [106]> 0           Privisical Resource         Image: 2009         [106]> 0           Image: 2009         [106]> 0         Image: 2009         [106]> 0           Image: 2009         [106]> 0         Image: 2009         [106]> 0           Image: 2009         [106]> 0         Image: 2009         [106]> 0           Image: 2009         [107]> 1         Image: 2009         Image: 2009         Image: 2009           Image: 2010         [110]> 0         Image: 2010         [110]> 0         Image: 2010         Image: 2010           Image: 2010         [112]> 0         Image: 2010         [112]> 0         Image: 2010         Image: 2010         Image: 2010           Image: 2010         [112]> 0<                                                                                                    |     |                                  |             |        |           | _       |                 |                       |          |           |              |           |          |            |               | Seve        |
| Managed Currence<br>Ourset Model         LOGAL #         PLEASE SELECT A PERIOD           Ourset Model         1         Nul. 2009         1023         ->         0           Bearce YD         2         Aug. 2009         1023         ->         0           Physical Resource         4         Bearce YD         3         Bear 2009         1043         ->         0           Physical Resource         4         Bear 2009         1043         ->         0         Bear 2009         Data Audit Tool<br>Data Audit Tool<br>Data Audit Tool<br>History         Data Audit Tool<br>Data Audit Tool<br>Data Audit Tool<br>History         Data Audit Tool<br>Data Audit Tool<br>Data Audit Tool<br>History         Data Audit Tool<br>Data Audit Tool<br>Change Audit Tool<br>Data Audit Tool<br>Data Audit                                                                                                    |     |                                  | MAINTENANCE | - 50   | NGLE SE   | LECT: 4 | CURRENT YEAR    | C PERIOD              | ,        |           |              |           |          |            |               |             |
| Ourest Math         I         Rul 2009         1022         ->>         0           Beame YD         2         Aug 2009         11031         ->>         0           Preside Resource         4         Bec 2009         11051         ->>         0           Preside Resource         4         Bec 2009         11051         ->>         0         Beam 2009         Date 2009         Date 200                                                                                                    | 545 |                                  |             |        | PLEASE    | SELE    | CT A PERIOD     |                       |          |           |              |           |          |            |               |             |
| Beamce YTD         2         Aug 2009         [103]>         0           Provide Recourse         4         5         8000         [106]>         0           Provide Recourse         5         8000         [106]>         0         Hibby           Provide Recourse         5         8000         [106]>         0         Hibby           Provide Recourse         5         8000         [106]>         0         Hibby           Provide Recourse         5         8000         [106]>         0         Destate Trial           Provide Recourse         5         8000         [106]>         0         Optimize Accountse         Destate Trial           Recourse         5         8000         [106]>         1         Optimize Accountse         Optimize Accountse         Optimize Accountse           RM Type         5         Recourse         9         Mail 2010         [110]>         12         Optimize Accountse         Optimize Accountse           Report YTD         10         Apple 2010         [1113]>         0         0         13         Rhow Full Ime         Cancel         OK         2000         ME           40000         2000         Imtered Account                                                                                                    |     |                                  |             | 10     | 1 Jul     | 2009    | [102] -         | -> (                  |          |           |              |           |          |            | Date Driven N | triamavol   |
| Product Resource         4         Decis 2009         [105]>         0           Prins Ouresit         6         Dare 2009         [106]>         0           Prins VTD         6         Dare 2009         [107]>         0           RNP VTD         6         Dare 2009         [107]>         0           RNP VTD         6         Dare 2009         [107]>         0           RNP VTD         7         Pan 2010         [107]>         2           RNP Ouresit         9         Bate 2010         [110]>         12           RQ UTE         9         Bate 2010         [111]>         0           10         Age 2010         [112]>         0         13           Hey 2010         [112]>         0         13         Bhow All Periods           4000         Select ALL         Bhow Fulline         Cancel         OK         2000           2000         Select ALL         Bhow Fulline         Cancel         OK         2000         FE                                                                                                    |     | Belence YTD                      |             |        | 2 Aug     | 20.09   | [103] -         | -> (                  |          |           |              |           |          |            | Day/          | Audit Trail |
| Phys Current         5         Nov 2009         [106]         ->         0           Phys VID         6         Darz 2009         [107]         ->         0           Phys VID         7         Pan 2010         [108]         ->         0           Phys VID         7         Pan 2010         [109]         ->         1           NP Type         9         Max 2010         [110]         ->         1           NP Type         9         Max 2010         [110]         ->         1           No Age 2010         [1113]         ->         0         1         Nay 2010         [112]         ->         0           10         Age 2010         [113]         ->         0         1         3         Now All Periods           4000         Select ALL         Show Fulline         Cancel         OK         2000         PE           3000         Select ALL         Show Fulline         Cancel         OK         2000         PE                                                                                                    | Ph  | wolcel Resource                  |             |        |           |         |                 |                       |          |           |              |           |          |            |               | History     |
| Prist Top         7         Fan 2010         [108]        >         1           B         Priz 2010         [109]         ->         2          Change AcctTrate           B         Priz 2010         [110]         ->         12          Change AcctTrate           Hpi VTD         10         Apr 2010         [111]         ->         0          Change AcctTrate           Hpi VTD         10         Apr 2010         [113]         ->         0           Change AcctTrate           4000         11         May 2010         [113]         ->         0                                                                                                    |     | Phys Current                     |             |        |           |         |                 |                       |          |           |              |           |          |            | Delete        | a this Acct |
| KPI Type         B         Feb 2010         [1092]>         2           9         Mar 2010         [110]>         12           9         Mar 2010         [111]>         0           11         May 2010         [112]>         0           12         Fun 2010         [113]>         0           13         Rhow All Periods         4000         3000           2000         Select ALL         Show Fulline         Cancel         OK           1000         Select ALL         Show Fulline         Cancel         OK         2000         FE                                                                                                    |     | Phys YTD                         |             |        |           |         |                 |                       |          |           |              |           |          |            |               |             |
| Pyil Current         Pyil Current           Hpi VTD         9           Mar: 2010         [110]>           10         Apr: 2010           11         Map: 2010           12         Jun, 2010           12         Jun, 2010           13         Show Full Une           2000         Select ALL           1000         Select ALL           1000         1000                                                                                                    |     | KPI Type                         |             |        |           |         |                 |                       |          |           |              |           |          |            | Change.       | Acct Type   |
| 11         May 2010         [112]> 0           12         Jun 2010         [113]> 0           13         Bhow Fulline         Cancel           4000         Select ALL         Show Fulline           1000         1000         1000                                                                                                    |     | Kpi Current                      |             |        | 9 Nag     | 2010    |                 |                       |          |           |              |           |          |            |               |             |
| 4000<br>4000<br>5000<br>2000<br>200<br>2000<br>2000<br>2 |     | Rei YTD                          |             |        |           |         |                 |                       |          |           |              |           |          |            |               |             |
| 4000<br>3000<br>2000<br>2000<br>1000<br>2000<br>1000<br>2000<br>200<br>2000<br>2000<br>2 |     |                                  |             |        |           |         |                 |                       |          |           |              |           |          |            |               |             |
| 3000 Select ALL Show Full Line Cencel OK 3000 VE<br>1000 BUI                                                                                                    |     |                                  |             |        |           |         |                 |                       |          |           |              |           |          |            |               |             |
| 3000 Select ALL Show Full Line Cencel OK 3000 VE<br>1000 BUI                                                                                                    |     |                                  |             |        |           |         |                 |                       |          |           |              |           |          |            |               |             |
| 3000 Select ALL Show Fulline Cencel OK 3000 VE<br>1000 BUI                                                                                                    |     |                                  |             |        |           |         |                 |                       |          |           |              |           |          |            |               |             |
| 2000 Select ALL Show Fullure Cancel OK 2000 PE<br>1000 0 0 0 0 0 0 0 0 0 0 0 0 0 0 0 0 0                                                                                                     |     | 4000                             |             |        |           |         |                 |                       |          |           |              |           |          |            | T 4000        |             |
|                                                                                                    |     | 3000                             |             |        |           |         | Show Full inv   | OW                    | ei       |           |              |           |          |            | 3000          |             |
|                                                                                                    |     | 2000                             |             |        | Sector Pa |         | 212011101010    | - Care                | **       | _         |              |           |          |            | 2000          | I/E         |
|                                                                                                    |     |                                  |             |        |           |         |                 |                       |          |           |              |           |          |            |               |             |
| 0 + Jul 2009 Aug 2009 Bep 2009 Oct 2009 Nov 2009 Dec 2009 Jan 2010 Feb 2010 Mer 2010 Apr 2010 May 2010 Jun 2010 0                                                                                                    |     | 1000                             |             |        |           | -       |                 | -+                    |          |           |              |           |          |            | 1000          |             |
| "Jul 2009 "Aug 2009 "Sep 2009 "Ort 2009 "Nev 2009 "Dec 2009 "Jan 2010 "Feb 2010 "Mar 2010 "Apr 2010 "May 2010 "Jun 2010 "                                                                                                    |     | 0                                |             |        |           |         |                 |                       |          |           |              |           |          |            | 0             |             |
| £                                                                                                    |     | <sup>1</sup> Jul 201             | 9 Aug 2009  | Bep 20 | 1501000   | 2009 1  | Nov 2009 Dec    | 2009 <sup>1</sup> Jan | 2010     | Feb 2010  | Mar 2010     | Apr 2010  | May 2010 | Jun 2010   |               |             |
|                                                                                                    |     |                                  |             |        |           |         |                 |                       |          |           |              |           |          |            |               |             |
|                                                                                                    |     |                                  |             |        |           |         |                 |                       |          |           |              |           |          |            |               |             |

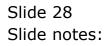

|       | 2 Quit Functions Com       |                              | « » it i                   |               | 0 Ø                |   |
|-------|----------------------------|------------------------------|----------------------------|---------------|--------------------|---|
|       |                            |                              |                            |               |                    |   |
| Ac    | count View                 |                              |                            |               |                    |   |
|       |                            |                              |                            |               |                    |   |
|       |                            |                              |                            |               |                    |   |
|       |                            |                              | ACCOUNT VIEW: DEBIT vs CR  | EDIT MOVEMENT | , i                | - |
|       | Account Code               | Description                  | <ul> <li>Feriod</li> </ul> |               | 1                  |   |
| 1     | 101-01-007                 | MAINTENANCE - ELECTRICAL : A | Feriod     I 110 Mar 2010  |               |                    |   |
| teo B | -                          | I                            | -                          |               | 1                  |   |
| 20411 | 20                         |                              |                            |               |                    |   |
|       |                            | Ordere                       |                            | Artual        |                    |   |
| 1     |                            |                              | 0.00                       | 0.00          | 0.00               |   |
| 2     | BROUGHT FORMARD            |                              | 0_00<br>0_00               | 0.0D<br>0.0D  | 6,050.0D<br>511.62 |   |
| 3     | OT NOVENENT<br>CR NOVENENT |                              | 0_00                       | 0_0D          | 511.62<br>0.0D     |   |
| 3     |                            |                              | 0_00                       | 0.00          | 511.62             |   |
| 5     | CLOSE                      |                              | 0_00                       | 0_0D          | 6,561.62           |   |
| 7     | CLUDE                      |                              | 0_00                       | 0_0D          | 0,351.02           |   |
| á     | THYSICAL                   |                              | 0.00                       | 0.00          | 0.00               |   |
| 3     | BRIDGHT FORMARD            |                              | 0_00                       | 0.00          | 0.00               |   |
| 10    | DT NOVENENT                |                              | 0_00                       | 0.00          | 42.00              |   |
| 11    |                            |                              | 0_00                       | 0.0D          | 0.00               |   |
| 12    |                            |                              | a_ap                       | a_ap          | 42.00              |   |
| 13    | CLOSE                      |                              | 0.00                       | a_ap          | 42.00              |   |
|       |                            |                              |                            |               |                    |   |
|       |                            |                              |                            |               |                    |   |
|       |                            |                              |                            |               |                    |   |
|       |                            |                              |                            |               |                    |   |
|       |                            |                              |                            |               |                    |   |
|       |                            |                              |                            |               |                    |   |
|       |                            |                              |                            |               |                    |   |
|       |                            |                              |                            |               |                    |   |

Slide notes: With this view, we cannot actually drill through to the Transaction detail, but we have a useful summary of Debit and Credit Movement for the month, for both Financial and Physical.

|     | <u> </u>        | • 0                          | « » at u                    |             | 6 Ø      |
|-----|-----------------|------------------------------|-----------------------------|-------------|----------|
| Ac  | count View      |                              |                             |             |          |
|     |                 |                              |                             |             |          |
|     |                 |                              | ACCOUNT VIEW: DEBIT vs CREE | IT MOVEMENT | -        |
|     | Account Code    | Description                  | <ul> <li>Feriod</li> </ul>  |             | 1        |
| 1   | 101-01-007      | RAINTEBANCE - ELECTRICAL : A | 1 110 Mar 2010              |             |          |
|     | na l            | 1                            | -                           |             | 1        |
| 300 | EIE             |                              |                             |             |          |
|     |                 | Ordered.                     | Committed                   | Actual      |          |
| 1   | FIRANCIAL       |                              | 0_0D                        | 0.00        | 0.00     |
| 2   | arrest a second |                              | 0_00                        | 0.00        | 6,050.00 |
| 3   |                 |                              | 0_00                        | 0.00        | 511.62   |
|     | CR NOVENENT     |                              | 0_00                        | 0.00        | 0.00     |
| .5  |                 |                              | 0_00                        | 0.00        | 511.62   |
| 6   |                 |                              | 0_00                        | 0.00        | 6,561.62 |
| 7   |                 |                              | 0_00                        | 0_00        | 0_00     |
| a   |                 |                              | 0_00                        | 0.00        | 0.00     |
| 3   |                 |                              | 0_00                        | 0.00        | 0.00     |
| 10  |                 |                              | 0_00                        | 0.00        | 42.00    |
| 11  |                 |                              | 0.00                        | 0.00        | 0.00     |
| 12  |                 |                              | 0_00                        | 0.00        | 42.00    |
| 13  | CLOSE           |                              | 0.00                        | 0.00        | 42.00    |
|     |                 |                              |                             |             |          |
|     |                 |                              |                             |             |          |
|     |                 |                              |                             |             |          |
|     |                 |                              |                             |             |          |
|     |                 |                              |                             |             |          |
|     |                 |                              |                             |             |          |
|     |                 |                              |                             |             |          |

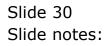

| _   | R Quit Functions Cor |             | « » It B                    |             | 6 0      |
|-----|----------------------|-------------|-----------------------------|-------------|----------|
| -   | 9 4                  |             |                             |             | 0 Ø      |
|     |                      |             |                             |             |          |
|     |                      |             |                             |             |          |
| 40  | count View           |             |                             |             |          |
|     |                      |             |                             |             |          |
|     |                      |             |                             |             |          |
|     |                      |             | ACCOUNT VIEW: DEBIT vs CREE | AT MOMENENT | 6        |
|     |                      |             | ACCOUNT VIEW, DEDIT VS CREE | AT NOVENENT |          |
|     | Account Code         | Description | * Feriad                    |             |          |
|     | 101-01-007           |             |                             |             | 1        |
| -   |                      |             | 1 110 Mar 2010              |             |          |
|     |                      |             | _                           |             |          |
|     |                      | Ordered     | Committed                   | Actual      |          |
| 1   | FIRARCIAL            | Undered     | 0_0D                        | 0.00        | 0.00     |
| 2   | BRIDGHT FORMARD      |             | a_ap                        | 0.00        | 6,050.00 |
| 3   |                      |             | a_ap                        | 0.00        | 511.62   |
| 4   |                      |             | 0.00                        | a.ap        | 0.0D     |
| .5  | TOTAL HOVENERT       |             | 0.00                        | 0.00        | 511.62   |
| 6   | CLOSE                |             | 0.00                        | a_ap        | 6,561.62 |
| - 7 |                      |             | 0_00                        | 0.00        | 0.00     |
| a   | PHYSICAL             |             | 0-00                        | 0.00        | 0.00     |
| 9   | BRIDGHT FORMARD      |             | 0_00                        | 0.00        | 0.00     |
| 10  | DT NOVENENT          |             | 0_00                        | a.ap        | 42.00    |
| 11  |                      |             | 0_00                        | 0.00        | 0.00     |
| 12  | TOTAL HOVENERT       |             | 0_00                        | 0.00        | 42.00    |
| 13  | CLOSE                |             | 0_00                        | 0.00        | 42.00    |
|     |                      |             |                             |             |          |
|     |                      |             |                             |             |          |
|     |                      |             |                             |             |          |
|     |                      |             |                             |             |          |
|     |                      |             |                             |             |          |
|     |                      |             |                             |             |          |
|     |                      |             |                             |             |          |
|     |                      |             |                             |             |          |

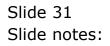

| _  | R Quit Functions Cor |                              | « » IT .                    |             | 6 Ø      |
|----|----------------------|------------------------------|-----------------------------|-------------|----------|
| -  | e u                  |                              |                             |             | (-) (·)  |
|    |                      |                              |                             |             |          |
|    |                      |                              |                             |             |          |
| 40 | count View           |                              |                             |             |          |
|    |                      |                              |                             |             |          |
|    |                      |                              |                             |             |          |
|    |                      |                              | ACCOUNT VIEW: DEBIT vs CREE | IT MOMEMENT |          |
|    |                      |                              | ACCOUNT VIEW: DEDIT VS CREE | IT NOVENENT |          |
|    | Account Code         | Description                  | * Feriod                    |             |          |
|    | 101-01-007           | RAINTEBANCE - ELECTRICAL : A |                             |             |          |
| -  |                      |                              | 1 110 Mar 2010              |             |          |
|    |                      |                              | _                           |             | '        |
|    |                      | Ordered                      | Committed                   | Actual      |          |
| 1  | FIRANCIAL            | Undered                      | 0.0D                        | 0.0D        | 0_00     |
| 2  | BRIDGHT FORMARD      |                              | 0.00                        | 0.00        | 6,050.00 |
| 3  |                      |                              | a_ap                        | 0.0D        | 511.62   |
| 4  |                      |                              | a_ap                        | 0.00        | 0.00     |
| 5  | TOTAL ROVERENT       |                              | a_ap                        | 0.00        | 511.62   |
| 6  | CLOSE                |                              | 0_00                        | 0.00        | 6,561.62 |
| 7  |                      |                              | 0_0D                        | 0_0D        | 0.00     |
| а  | THYSICAL             |                              | a_ap                        | 0.00        | 0.00     |
| 9  | BRIDGHT FORMARD      |                              | a_ap                        | 0.00        | 0.00     |
| 10 | DT NOVENENT          |                              | 0_0D                        | 0.0D        | 42.0D    |
| 11 |                      |                              | 0_0D                        | 0.00        | 0.00     |
| 12 | TOTAL HOVENENT       |                              | 0_00                        | 0.00        | 42.00    |
| 13 | CLOSE                |                              | 0.00                        | 0.00        | 42.00    |
|    |                      |                              |                             |             |          |
|    |                      |                              |                             |             |          |
|    |                      |                              |                             |             |          |
|    |                      |                              |                             |             |          |
|    |                      |                              |                             |             |          |
|    |                      |                              |                             |             |          |
|    |                      |                              |                             |             |          |
|    |                      |                              |                             |             |          |

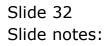

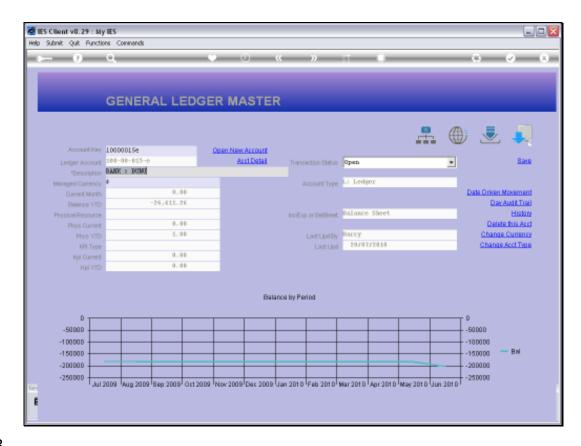

Slide notes: In this example, we are now looking at a Forex Account.

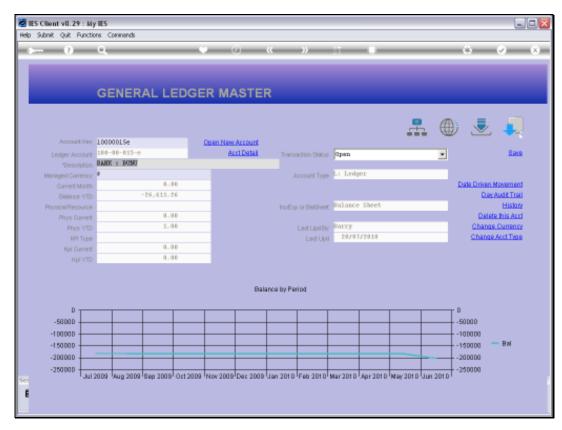

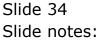

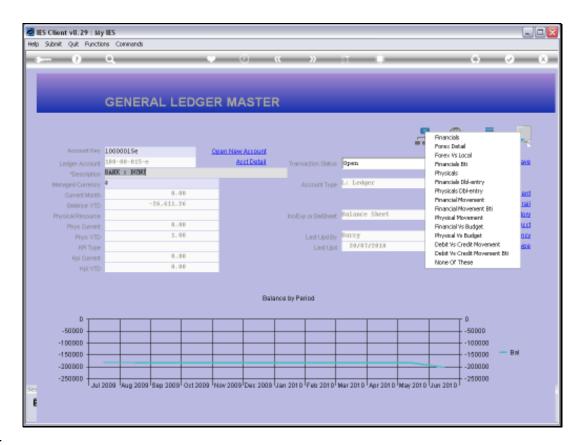

Slide notes: Forex Accounts also have Local Values, but we have alternate Forex Views that we may prefer to use at times when looking at a Forex Account.

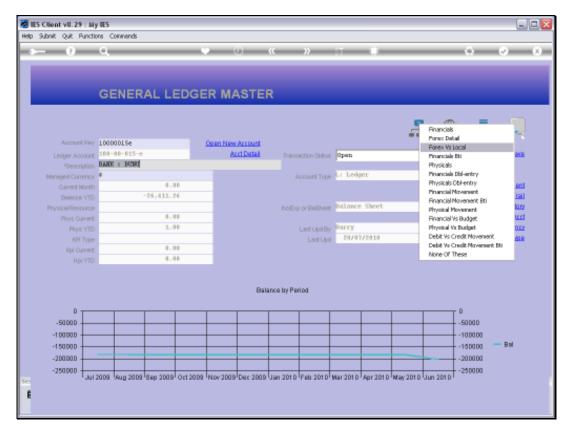

### Slide 36 Slide notes:

| IES Client v8.29 : M<br>p Infolab Connections |                 | Companion Witz       | ard How doll DetaMarts    | Business Mod | lles Action Focus Op | tion Select      |                |                     |
|-----------------------------------------------|-----------------|----------------------|---------------------------|--------------|----------------------|------------------|----------------|---------------------|
| » ()                                          | ۹               |                      | • 0                       | «            | » IT                 |                  |                | 6 Ø                 |
|                                               | GENERA          | AL LED               | GER MASTE                 | ER           |                      |                  |                |                     |
|                                               |                 |                      |                           |              |                      |                  |                |                     |
| Account Nev                                   | 10000015e       |                      | Open New Account          |              |                      | -                | F. 🖤           | جه 💌                |
| Leikier Account                               |                 |                      |                           |              |                      |                  |                | Save                |
|                                               | BANK I BUNU     | SINGLE SEL           | ECT: CURRENT YEAR P       | ERIODS       |                      |                  | _              |                     |
| Managed Currency                              |                 | PLEASE               | SELECT A PERIOD           |              |                      |                  |                |                     |
|                                               |                 | 1 Jul 2              | < [102]>                  | 0            |                      |                  |                | ate Driven Movement |
| Beince YTD                                    |                 | 2 Aug 2              |                           |              |                      |                  |                | Day Audit Trail     |
| Physical Resource                             |                 | 3 Sep 2              |                           |              |                      |                  |                | History             |
| Phys Current                                  |                 | 4 Det 2<br>5 Nov 2   |                           |              |                      |                  |                | Delete this Acct    |
| Phys YTD                                      |                 | 6 Dec 2              | 009 [107]>                | a            |                      |                  |                | Change Currency     |
| KPI Type                                      |                 | 7 Jan 2              |                           |              |                      |                  |                | Change Acct Type    |
| Kai Current                                   |                 | B Fab 2<br>9 Bar 2   |                           |              |                      |                  |                |                     |
|                                               |                 | 10 Apr 2             | 010 [111]>                | a            |                      |                  |                |                     |
|                                               |                 | 11 Bay 2<br>12 Jun 2 |                           |              |                      |                  |                |                     |
|                                               |                 |                      | 010 [113]><br>All Periods | 4            |                      |                  |                |                     |
|                                               |                 |                      |                           |              |                      |                  |                |                     |
|                                               |                 |                      |                           |              |                      |                  |                |                     |
| 0 T                                           |                 | •                    |                           |              |                      |                  | 0              |                     |
| -50000                                        | _               |                      | I manual I                |              |                      |                  |                | 60000               |
| -100000                                       |                 | Select ALL           | Show Full Line            | Cancel       | ОК                   |                  |                | 00000               |
| -1 50000                                      |                 |                      |                           |              |                      |                  | -1             | 60000 - Bal         |
| -200000                                       |                 |                      |                           |              |                      |                  |                | 00000               |
| -150000                                       |                 |                      |                           |              |                      |                  |                | 250000              |
| Jul                                           | 2009 Aug 2009 s | 3ep 2009 Oct.        | 2009 Nov 2009 Det 20      | 19 (Jan 2010 | Feb 2010 Mar 2010    | Apr 2010 May 201 | 0 Jun 2010 T 1 |                     |
|                                               |                 |                      |                           |              |                      |                  |                |                     |
|                                               |                 |                      |                           |              |                      |                  |                |                     |

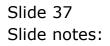

| 1 5 | iubni | it Quit Functions | Commands                |           |                 |      |         |             |        |
|-----|-------|-------------------|-------------------------|-----------|-----------------|------|---------|-------------|--------|
| 2   |       | 9 0               |                         | . (U      | >> :T 📲         | _    | _       | (i) (v)     | X      |
| A   | c     |                   | /IEW: FOREX vs L        | OCAL      | _               |      |         |             |        |
|     |       | Account Code      | Description             | -         | Teriod          |      |         | a a         | 3      |
|     | T     | 100-00-015-#      | BAME : BUNU             |           | 1 104 Sep 2009  |      |         | Traverse D  |        |
| *   | o F   | Eve               |                         |           |                 |      | -       | Traverse Cr | 9.0019 |
|     |       |                   |                         | Ordered   | Counitted       |      | Actual  |             |        |
|     | 1     | BROUGHT FORMA     | ED.                     | OLDETED   | 0.0D            | 0.00 | AL LUNI | -182,738.64 | 1 1    |
|     | 2     |                   | -                       |           | 0_00            | 0.00 |         | -1,850.00   |        |
|     | 3     | CLOSE             |                         |           | g_gp            | 0.00 |         | -104,500.64 |        |
|     |       | >>> Dabits        | Description             | Actual Fx | BITS<br>Fz Rate |      | Actual  | 0.00        |        |
|     | •     |                   |                         |           | 0.00            |      |         | 0.00        |        |
|     |       |                   |                         |           |                 |      |         |             |        |
|     |       |                   |                         | a         | REDITS          |      |         |             |        |
|     |       | 300 Eredits       | Description             | Actual Fx | Fz Rate         |      | Actual  |             | 1.8    |
|     | 1     | 1527133747A       | 09-118] Mational Health |           | 21.43           | 7    |         | 150.00      |        |
|     | z     | 1527145131        | 09-119] Club 1201       |           | 14.29           | 7    |         | 100.00      |        |
|     | з     | 1527145356        | 09-120] Hotel Moinsi    |           | 14.29           | 7    |         | 100.00      |        |
|     | -4    | 1527145560        | 09-121] Bank Fee        |           | 14.29           | 7    |         | 100.00      |        |
|     |       | 1527152129A       | 09-123] Cash ATH        |           | 100_00          | 7    |         | 700.00      |        |
|     | đ     | 1527152322A       | 09-124] Cash ATH        |           | 100_00          | 7    |         | 700.00      |        |
|     |       |                   |                         |           |                 |      |         |             |        |

## Slide 38

Slide notes: The 'Forex versus Local' view shows the Forex Amount, Exchange Rate and Local Amount for each Transaction. If we drill a Transaction for Detail, we will still get the same Transaction detail as usual.

| _   | nik Quit Functions |                                      |                 |                         |      |               | _             |
|-----|--------------------|--------------------------------------|-----------------|-------------------------|------|---------------|---------------|
| -   | - 6 C              | · ·                                  | <b>»</b> ()     | » IT U                  |      | 6 Ø           | _             |
| AC  |                    | /IEW: FOREX vs L                     | OCAL            | _                       |      |               |               |
|     | Account Code       | Description                          |                 | Teriod                  |      |               | 3             |
| 1   | 1 100-0D-015-e     | BANK : BURU                          |                 | 1 104 Sep 2009          |      | Traverse I    | De bite       |
| -   | Deal               |                                      | • •             |                         |      | Traverse C    | <u>redite</u> |
| 321 | Pre                |                                      | 84              | ULANCES                 |      |               |               |
|     |                    |                                      | Ordered         | Committed               | à    | ctual .       |               |
| - 1 | I BROUGHT FORMA    | PD                                   |                 | 0_00                    | 0.00 | -182,738.64   |               |
|     | 2 HOVENENT         |                                      |                 | 0_0D                    | 0.00 | -1,850.00     |               |
| 3   | 3 CL058            |                                      |                 | 0_00                    | 0.00 | -154,555.64   |               |
| 1   | >>> Dabits         | Description.                         | Of<br>Artual Fx | BITS<br>Fs Rate<br>0.00 | à    | ctuel<br>0.0D |               |
|     |                    |                                      |                 |                         |      |               |               |
|     |                    |                                      |                 |                         |      |               |               |
|     |                    |                                      | CF              | EDITS                   |      |               |               |
|     | >>> Ereditz        | Description                          | Actual Fx       | Fr Rate                 |      | ctual         |               |
|     | 1 1527133747A      | 09-118] Mational Health              |                 | 21.43                   | 7    | 150.00        |               |
|     | 2 1527145131       | 09-119] Club 1201                    |                 | 14.29                   | 7    | 100.00        |               |
|     | 1527145356         | 09-120] Hotel Mainai                 |                 | 14.29                   | 7    | 100.00        |               |
|     | 4 1527145560       | 09-121] Bank Fee                     |                 | 14.29                   | 7    | 100.00        |               |
|     | 5 1527152129A      | 09-123] Cash ATR<br>09-124] Cash ATR |                 | 100.00                  | 7    | 700.00        |               |
|     | 6 1527152322A      |                                      |                 |                         |      |               |               |

Slide 39 Slide notes:

| _  | nik Quit Functions |                         |                |                  |      |        |             | _       |
|----|--------------------|-------------------------|----------------|------------------|------|--------|-------------|---------|
| -  | 6 0                | · · · · ·               | <b>» «</b>     | » IT U           |      |        | (i) (i)     | -       |
| AC |                    | /IEW: FOREX vs L        | DCAL           |                  |      |        |             |         |
|    | Account Code       | Description             |                | Feriad           |      |        |             | 3       |
| 1  | 1 100-00-015-#     | BANK : BUNU             |                | 1 104 Sep 2009   |      | *      | Traverse D  | abita   |
|    |                    |                         | •              |                  |      | •      | Traverse Cr | a di ta |
|    |                    |                         | 8              | ALANCES          |      |        |             |         |
|    |                    |                         | Ordered        | Committed.       |      | Actual |             |         |
| 1  | 1 BROUGHT FORMA    | RD                      |                | 0-00             | 0.0D |        | -182,738.64 |         |
| 2  | 2 HOVENENT         |                         |                | 0_00             | 0.0D |        | -1,850.00   |         |
| 3  | 3 CLOSE            |                         |                | 0_0D             | 0.00 |        | -104,500.64 |         |
|    | >>> Dabits         | Description             | 0<br>Actual Fx | EBITS<br>Fa Rate |      | Actual | 0.00        | 1       |
|    |                    |                         |                | 0.00             |      |        | 0.00        |         |
|    |                    |                         |                |                  |      |        |             |         |
|    |                    |                         |                |                  |      |        |             | 1.      |
|    |                    |                         | с              | REDITS           |      |        |             |         |
|    | >>> Ereditz        | Description             | Actual Fx      | Fx Rate          |      | Actual |             | Ι.      |
| 1  | 1 1527133747A      | 09-118] Mational Mealth |                | 21.43            | 7    |        | 150.00      |         |
| 3  | 2 1527145131       | 09-119] Club 1201       |                | 14.29            | 7    |        | 100.00      |         |
| 3  | 1527145356         | 09-120] Hotel Moinci    |                | 14.29            | 7    |        | 100.00      |         |
|    | 4 1527145560       | 09-121] Bank Fee        |                | 14.29            | 7    |        | 100.00      |         |
|    | 5 1527152129A      | 09-123] Cash ATH        |                | 100.00           | 7    |        | 700.00      |         |
| 6  | 6 1527152322A      | 09-124] Cash ATH        |                | 100.00           | 7    |        | 700.00      |         |
|    |                    |                         |                |                  |      |        |             | 1000    |

Slide 40 Slide notes:

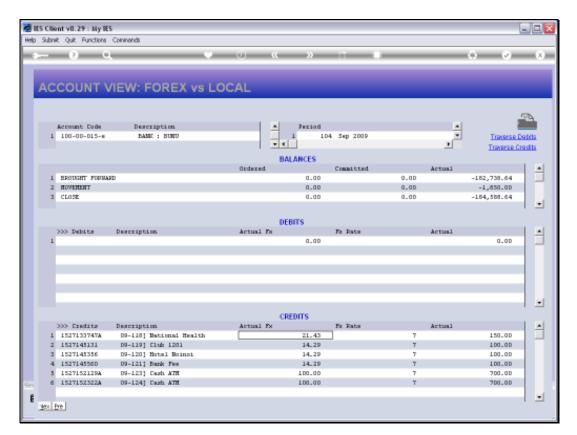

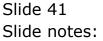

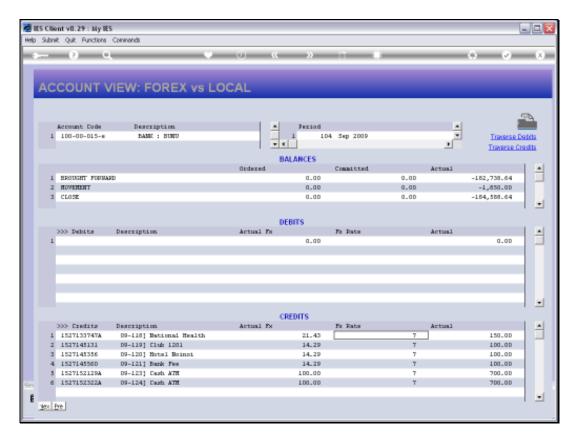

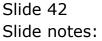

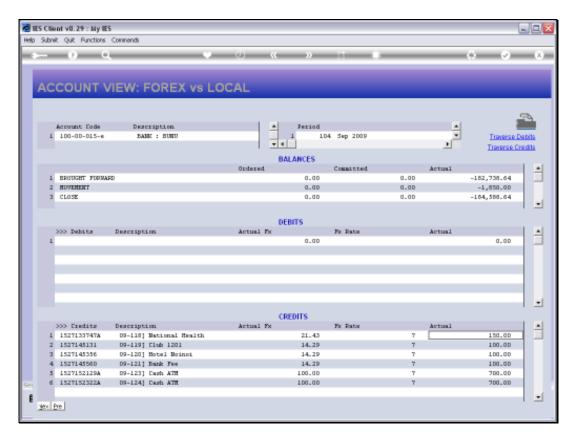

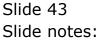

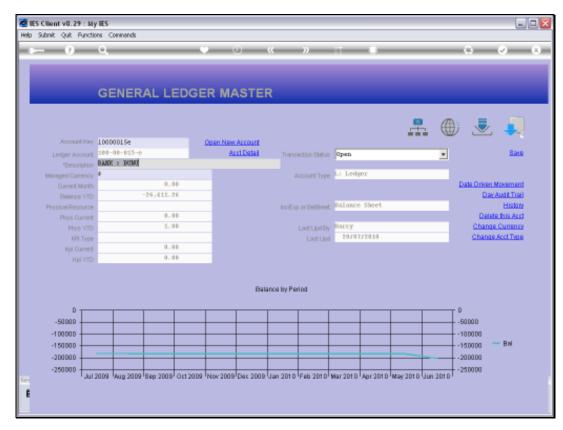

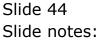

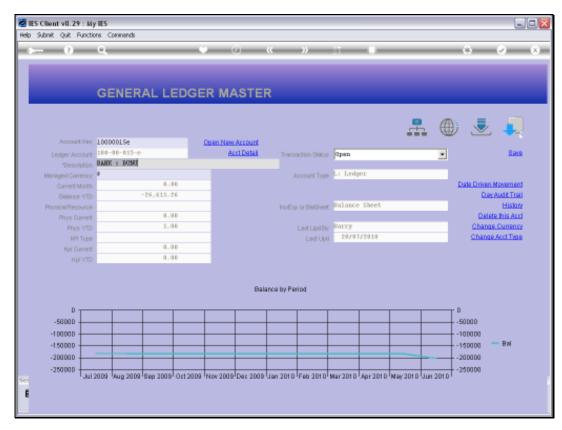

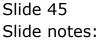

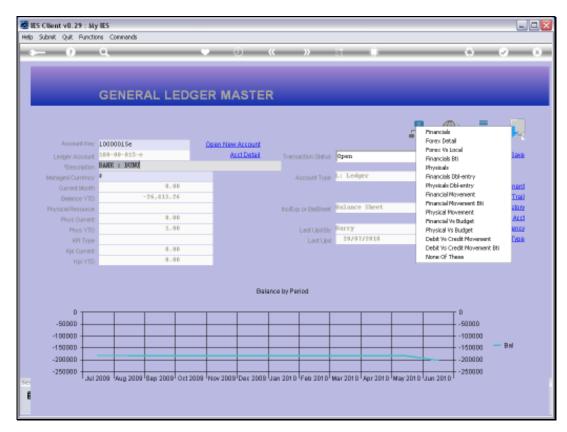

## Slide 46 Slide notes:

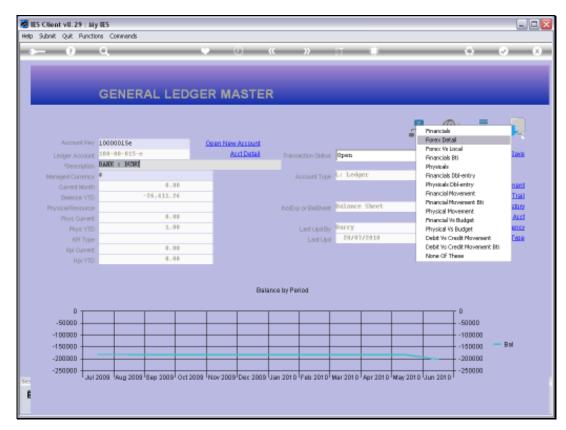

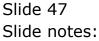

| • (?)                            |                  | onpanion wa               | ard How do1 DetaMarts | · · · · · · · · · · · · · · · · · · · | internetis opponisee                          | 00                  | () ()                |
|----------------------------------|------------------|---------------------------|-----------------------|---------------------------------------|-----------------------------------------------|---------------------|----------------------|
|                                  | GENER            | AL LED                    | GER MASTE             | ER                                    |                                               |                     |                      |
|                                  |                  |                           |                       |                                       |                                               | <b>.</b>            | پ 🛃 🌐                |
|                                  | 10000015e        |                           | Open New Account      |                                       |                                               |                     | _                    |
| Leilger Account                  |                  | SINGLE SEL                | ECT: CURRENT YEAR P   | ERIODS                                |                                               |                     | - Save               |
| *Description<br>Managed Currency | BANK = BUNU      | PLEASE                    | SELECT A PERIOD       |                                       |                                               |                     |                      |
| Ourrent Month                    |                  | 1 701 3                   | (102)>                | 0                                     |                                               |                     | Date Driven Novement |
| Balance VTD                      |                  | Z Aug 2                   | 5009 [103]>           | a                                     |                                               | _                   | Day Audit Trail      |
| Physical Resource                |                  | 3 Sep 2<br>4 Det 2        |                       |                                       |                                               |                     | History              |
| Phys Current                     |                  | 5 Nov 3                   |                       |                                       |                                               |                     | Delete this Acct     |
| Phys YTD                         |                  | 6 Dec 2                   |                       |                                       |                                               |                     | Change Currency      |
| KPI Type                         |                  | 7 Jan 3<br>5 Feb 3        |                       |                                       |                                               |                     | Change Acct Type     |
| Kpi Current                      | t                | 9 Nor 2                   | 010 [110]>            | 0                                     |                                               |                     |                      |
| Kpi YTD                          | )                | 10 Apr 2<br>11 Nay 2      |                       |                                       |                                               |                     |                      |
|                                  |                  | 12 Jun 2                  | 5010 [113]>           |                                       |                                               |                     |                      |
|                                  |                  | 13 Show                   | All Feriods           |                                       |                                               |                     |                      |
|                                  |                  |                           |                       |                                       |                                               |                     |                      |
| 0                                |                  |                           |                       |                                       |                                               | _                   |                      |
| -50000                           |                  |                           | 1.1                   |                                       |                                               |                     | -50000               |
| -100000                          |                  | Select ALL                | Show Full Line        | Cancel                                | ок                                            |                     | -100000              |
| -1 50000                         |                  |                           |                       |                                       |                                               |                     | -150000 - Bal        |
| -200000                          | _                |                           |                       |                                       |                                               |                     | -200000              |
| -250000                          |                  |                           |                       |                                       |                                               |                     | -250000              |
| Jul -                            | 2009 Aug 2009 Is | Sep 2009 <sup>1</sup> Ort | 2009 Nov 2009 Dec 200 | 19 Jan 2010 Feb 2                     | 010 <sup>1</sup> Mar 2010 <sup>1</sup> Apr 20 | n D May 201 D Uun : | 2010                 |
|                                  |                  |                           |                       |                                       |                                               |                     |                      |

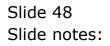

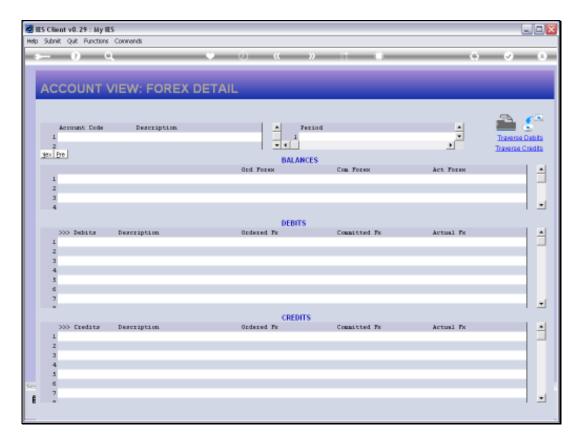

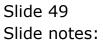

|          | uit Functions |                         |            |              |      |            |            |            |
|----------|---------------|-------------------------|------------|--------------|------|------------|------------|------------|
|          | <u>s d</u>    | • • •                   |            |              |      | _          | ÷ 🕗        | -          |
| ACC      | DUNT V        | IEW: FOREX DET          | AIL        |              |      |            |            |            |
|          |               |                         |            |              |      |            | -2         | <u>, 1</u> |
| Acc      | ount Code     | Description             | <u> </u>   | Teriod       |      | -          |            | £.,        |
| 1 10     | 0-0D-D15-e    | BAME : BURD             | 1          | 104 Sep 2009 |      | -          | Traverse   | Debi       |
| in the l |               |                         |            |              |      | •          | Traverse ( | Gredi      |
| yex Pre  |               |                         | BALA       | NCES         |      |            |            |            |
|          |               |                         | Ord Forex  | Con Forex    |      | Act. Forex |            | Ι.         |
| 1 88     | OUGHT FORMAR  | Ð                       |            | 0_0D         | 0.00 |            | -26,105.52 |            |
| 2 HD     | VERENT        |                         |            | 0.00         | 0.00 |            | -264.30    |            |
| 3 CL     | 350           |                         |            | a_ap         | 0.00 |            | -26,369.82 |            |
| 333      | Inbits        | Description             | Ordered Fa | Committed Fr |      | Actual Fx  |            |            |
| 1        |               |                         |            | 0_00         | 0.00 |            | 0.00       |            |
|          |               |                         |            |              |      |            |            |            |
|          |               |                         |            |              |      |            |            |            |
|          |               |                         | CRED       | πs           |      |            |            | 1          |
| 200      | Credits       | Description             | Ordered Fr | Committed Fr |      | Actual Fx  |            |            |
| 1 15     | 27133747A     | 09-118] Mational Health |            | 0_0D         | 0.00 |            | 21.43      |            |
| 2 15     | 27145131      | 09-119] Club 1201       |            | 0.00         | 0.00 |            | 14.29      |            |
|          | 27145356      | 09-120] Hotel Moinci    |            | 0_0D         | 0.00 |            | 14.29      |            |
|          | 2714556D      | 09-121] Bank Fee        |            | 0_0D         | 0.00 |            | 14.29      |            |
|          | 27152129A     | 09-123] Cash ATH        |            | 0_0D         | 0.00 |            | 100.00     |            |
| 6 15     | 27152322A     | 09-124] Cash ATH        |            | 0_0D         | 0.00 |            | 100.00     |            |
|          |               |                         |            |              |      |            |            |            |

## Slide 50

Slide notes: The 'Forex Detail' option shows the customary Ordered, Committed and Actual values, but shows it in Forex rather than Local Value.

| Subnik | Quit Functions        | Connands                |            |                      |      |           |            |         |
|--------|-----------------------|-------------------------|------------|----------------------|------|-----------|------------|---------|
|        | <u>-</u> 9 <u>-</u> 0 | · · · · · ·             |            | » it i               | _    | _         | 6 V        | -       |
| AC     | COUNT V               | IEW: FOREX DET          | AIL        | _                    |      |           |            |         |
|        | Account Code          | Description             |            | Teriod               |      |           | 2          | £       |
| 1      | 100-00-015-e          | EAME : BUNU             |            | 104 Sep 2009         |      |           | Traverse   |         |
| 300 B  | re .                  |                         |            |                      |      | -         | Traverse ( | Stedils |
|        |                       |                         | Ord Forex  | Con Forex            |      | Act Forex |            | L P     |
| 1      | BROUGHT FORMAS        | an<br>An                | OLA POLEN  | 0.00                 | 0.00 | ALL FULLY | -26,105.52 | 1.1     |
| 2      | HOVEREDLI             | -                       |            | 0_0D                 | 0.00 |           | -264,30    |         |
|        | CLOSE                 |                         |            | 0_0D                 | 0.00 |           | -26,369.82 |         |
| 1      | >>> Dabits            | Description             | Ordered Fx | Committed Fr<br>0.0D | 0.00 | Actual Fx | 0.00       |         |
|        |                       |                         |            |                      |      |           |            |         |
|        |                       |                         |            |                      |      |           |            |         |
|        |                       |                         | CRED       | ITS .                |      |           |            | 1 -     |
| 3      | >>> Eredits           | Description             | Ordered Fx | Committed Fr         |      | Actual Fx |            | 1.2     |
| 1      | 1527133747A           | 09-118] Mational Health |            | 0_0D                 | 0.00 |           | 21.43      |         |
| z      | 1527145131            | 09-119] Club 1201       |            | 0.00                 | 0.00 |           | 14.29      |         |
| з      | 1527145356            | 09-120] Hotel Moinoi    |            | 0_0D                 | 0.00 |           | 14.29      |         |
| -4     | 1527145560            | D9-121] Bank Fee        |            | 0.00                 | 0.00 |           | 14.29      |         |
|        | 1527152129A           | 09-123] Cash ATM        |            | 0_0D                 | 0.00 |           | 100.00     |         |
| 6      | 1527152322A           | 09-124] Cash ATH        |            | 0_0D                 | 0.00 |           | 100.00     |         |
|        |                       |                         |            |                      |      |           |            |         |

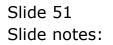

| ) : | Subn | ik Quik Functions         | Commands                                 |            |              |              |              |            |            |        |
|-----|------|---------------------------|------------------------------------------|------------|--------------|--------------|--------------|------------|------------|--------|
| 2   |      | 9 0                       | · · · · ·                                | <b>) (</b> | »            |              | _            | _          | *          | ×      |
|     |      |                           |                                          |            |              |              |              |            |            |        |
| 7   |      |                           | IEW: FOREX DET                           | All        |              |              |              |            |            |        |
| 1   | 10   |                           | NEW. FOREX DET                           | AIL        |              |              |              |            |            |        |
|     |      |                           |                                          |            |              |              |              |            |            |        |
|     |      | Account Code              | Description                              |            | Teriod       |              |              |            |            | £      |
|     |      | 100-00-015-e              | BAMC : BUNU                              | -          |              | Sep 2009     |              | ÷          | Traverse   | Delute |
|     | -    | 100-00-010-8              | 2000 · 0000                              |            |              | Seb Yook     |              | 1          | Traverse   |        |
|     |      |                           |                                          | BA         | ANCES        |              |              |            |            |        |
|     |      |                           |                                          | Ord Forex  | LINITOL D    | Com Forex    |              | Act Forex  |            | I B    |
|     | 1    | BRIDGHT FORMA             | RD                                       |            | a_ap         |              | 0.00         |            | -26,105.52 |        |
|     | z    | REVERENT                  |                                          |            | 0.00         |              | 0.00         |            | -264.30    |        |
|     | з    | CLOSE                     |                                          |            | 0_00         |              | 0.00         |            | -26,369.82 |        |
|     |      | >>> Dabits                | Description                              | Ordered Fe | BITS         | Committed Fr |              | Actual Fx  |            |        |
|     | 1    |                           |                                          | 0100100 71 | 0.00         | COMPLEXES IN | 0.00         | HE CARE TH | 0.00       |        |
|     | -    |                           |                                          |            |              |              |              |            |            |        |
|     |      |                           |                                          |            |              |              |              |            |            |        |
|     |      |                           |                                          |            |              |              |              |            |            |        |
|     |      |                           |                                          |            |              |              |              |            |            |        |
|     |      |                           |                                          |            |              |              |              |            |            |        |
|     |      |                           |                                          |            |              |              |              |            |            | 1.2    |
|     |      |                           |                                          | CR         | EDITS        |              |              |            |            |        |
|     |      | 333 Ereditz               | Description                              | Ordered Fr |              | Committed Fr |              | Artual Fx  |            |        |
|     |      | 1527133747A               | 09-118] National Health                  |            | 0.00         |              | 0.00         |            | 21.43      |        |
|     | _    | 1527145131                | 09-119] Club 1201                        |            | 0.00         |              | 0.00         |            | 14.29      |        |
|     |      | 1527145356<br>1527145560  | 09-120] Hotel Moinci<br>09-121] Bank Fee |            | 0_0D<br>0_0D |              | 0.0D<br>0.0D |            | 14.29      |        |
|     |      | 1527145560<br>1527152129A | 09-121] Dank Fee<br>09-123] Cash ATM     |            | 0.00         |              | 0.00         |            | 14.29      |        |
|     |      | 1527152322A               | 09-124] Cash ATH                         |            | 0_00         |              | 0.00         |            | 100.00     |        |
|     |      | a sea i a sea sea sid.    | control case and                         |            | 0.00         |              | 0.00         |            | 100.00     |        |
|     |      |                           |                                          |            |              |              |              |            |            |        |

## Slide 52

Slide notes: So we can see that although the standard drill view will always use the same format, we also have additional view options that may well be useful at different times, depending on the Account we are looking at and our preference or motive for the view at the time.

| _  | nik Quit Functions            |                                      |             |              |      |           |                 | _   |
|----|-------------------------------|--------------------------------------|-------------|--------------|------|-----------|-----------------|-----|
| -  | - () C                        | · · · · ·                            | <b>)) (</b> | » IT U       | _    |           | * 0             | -   |
|    |                               |                                      |             |              |      |           |                 |     |
| AC |                               | IEW: FOREX DET                       | AIL         |              |      |           |                 |     |
|    |                               |                                      |             |              |      |           |                 |     |
|    |                               |                                      |             |              |      |           | _               |     |
|    | Account Code                  | Description                          |             | Feriad       |      |           |                 | £   |
|    | 1 100-00-015-e                | BAME : HUNU                          |             | 104 Sep 2009 |      | -         | Traverse        | Deh |
|    |                               |                                      | • •         |              |      | • •       | Traverse        |     |
|    |                               |                                      | BALA        | ICES         |      |           |                 |     |
|    |                               |                                      | Ord Forex   | Con Forex    |      | Act Forex |                 | 1   |
| 1  | BRIDGHT FORMA                 | PD D4                                |             | 0.00         | 0.00 |           | -26,105.52      |     |
| 2  | TREMEWORK S                   |                                      |             | 0_0D         | 0.00 |           | -264.30         |     |
| 3  | CLOSE                         |                                      |             | 0_0D         | 0.00 |           | -26,369.82      |     |
|    |                               |                                      |             |              |      |           |                 | 1   |
|    |                               |                                      | DEBIT       | s            |      |           |                 |     |
|    | 335 Dabits                    | Description                          | Ordered Fr  | Committed Fr |      | Actual Fx |                 | 11  |
| 1  | L                             |                                      |             | 0.00         | 0.00 |           | 0.00            |     |
|    |                               |                                      |             |              |      |           |                 |     |
|    |                               |                                      |             |              |      |           |                 |     |
|    |                               |                                      |             |              |      |           |                 |     |
|    |                               |                                      |             |              |      |           |                 |     |
|    |                               |                                      |             |              |      |           |                 | 1   |
|    |                               |                                      |             |              |      |           |                 |     |
|    |                               |                                      | CREDI       | TS           |      |           |                 |     |
|    | >>> Ereditz                   | Description.                         | Ordered Fr  | Committed Fr |      | Actual Fx |                 |     |
|    | 1527133747A                   | 09-118] Mational Health              |             | 0.00         | 0.00 |           | 21.43           |     |
|    | 2 1527145131                  | 09-119] Club 1201                    |             | 0.00         | 0.00 |           | 14.29           |     |
|    | 1527145356                    | 09-120] Motel Moinci                 |             | 0.00         | 0.00 |           | 14.29           |     |
|    | 4 1527145560<br>5 1527152129A | 09-121] Bank Fee<br>09-123] Cash ATH |             | a_ap<br>a_ap | 0.0D |           | 14.29<br>100.00 |     |
|    | 5 1527152129A                 | 09-124] Cash ATH<br>09-124] Cash ATH |             | 0.00         | 0.00 |           | 100.00          |     |
|    |                               |                                      |             | MaMM         | 0.00 |           | 100.00          |     |

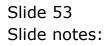

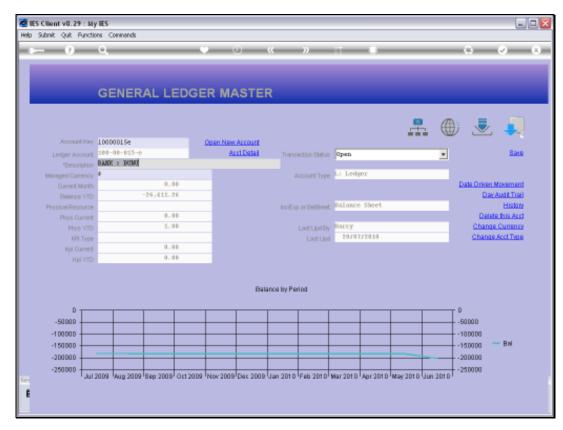

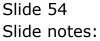

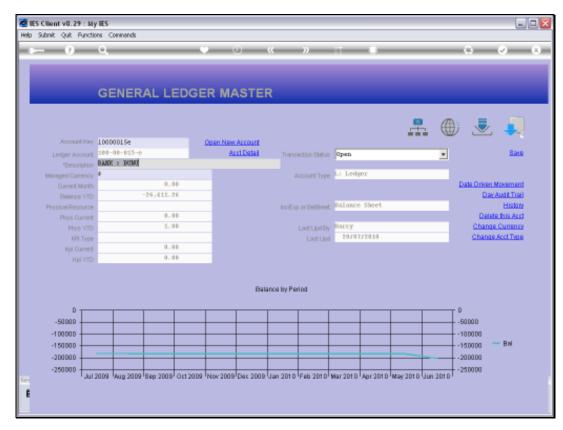

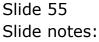